## Teil 7: Einführung in den logischen Entwurf

## Literatur:

- Elmasri/Navathe:Fundamentals of Database Systems, 3. Auflage, 1999. Chapter 3, "Data Modeling Using the Entity-Relationship Model"
- Silberschatz/Korth/Sudarshan: Database System Concepts, 3. Auflage, Ch. 2, "Entity-Relationship Model".
- Ramakrishnan: Database Management Systems, Mc-Graw Hill, 1998, Ch. 14, "Conceptual Design and the ER-Model"
- Kemper/Eickler: Datenbanksysteme, Ch. 2, Oldenbourg, 1997.
- Rauh/Stickel: Konzeptuelle Datenmodellierung, Teubner, 1997.
- Teorey: Database Modeling and Design, 3. Auflage, 1999.
- Barker: CASE\*Method, Entity Relationship Modelling, Oracle/Addison-Wesley, 1990.
- Lipeck: Skript zur Vorlesung Datenbanksysteme, Univ. Hannover, 1996.

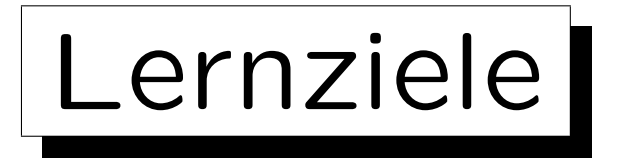

Nach diesem Kapitel sollten Sie folgendes können:

• Ein gegebenes Entity-Relationship-Diagramm in das relationale Modell übersetzen.

D.h. ein äquivalentes relationales Datenbank-Schema ermitteln (einschließlich Schlüssel und Fremdschlüssel und ggf. weiteren IBen).

- Erklären welche Konstrukte (Kardinalitäten) nicht direkt übersetzt werden können.
- Typische ER-Strukturen (wie etwa viele-zu-viele-Beziehungen) in relationalen DB-Schemas wiedererkennen (etwas "Reverse Engineering").

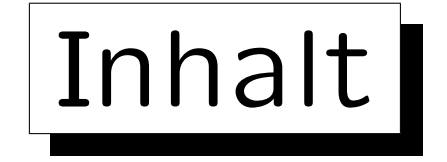

1. Ziele des logischen Entwurfs

- 2. Grundlegende ER-Konstrukte
- 3. Schwache Entities
- 4. Eins-zu-Eins-Beziehungen
- 5. Letzte Schritte, Einschränkungen

✬

 $\overline{\phantom{a}}$ 

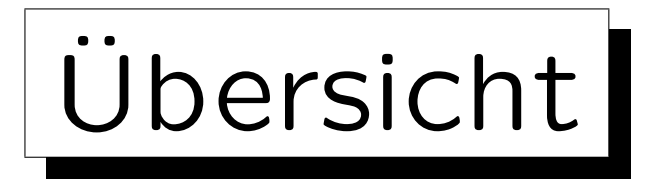

- Um ein relationales Schema zu entwickeln, entwirft man zunächst ein ER-Diagramm, und transformiert es dann in das relationale Modell, da das ER-Modell
	- eine bessere Dokumentation der Beziehung zwischen dem Schema und der realen Welt erlaubt,

Z.B. Entity-Typen und Relationships unterscheidet.

- $\Diamond$  eine nützliche graphische Notation hat,
- ◇ Konstrukte wie Vererbung beinhalt, für die es keine Entsprechung im relationalen Modell gibt. Vererbung und andere nützliche Erweiterungen werden erst in der Vorlesung "Datenbanken II A: Datenbank-Entwurf" behandelt.

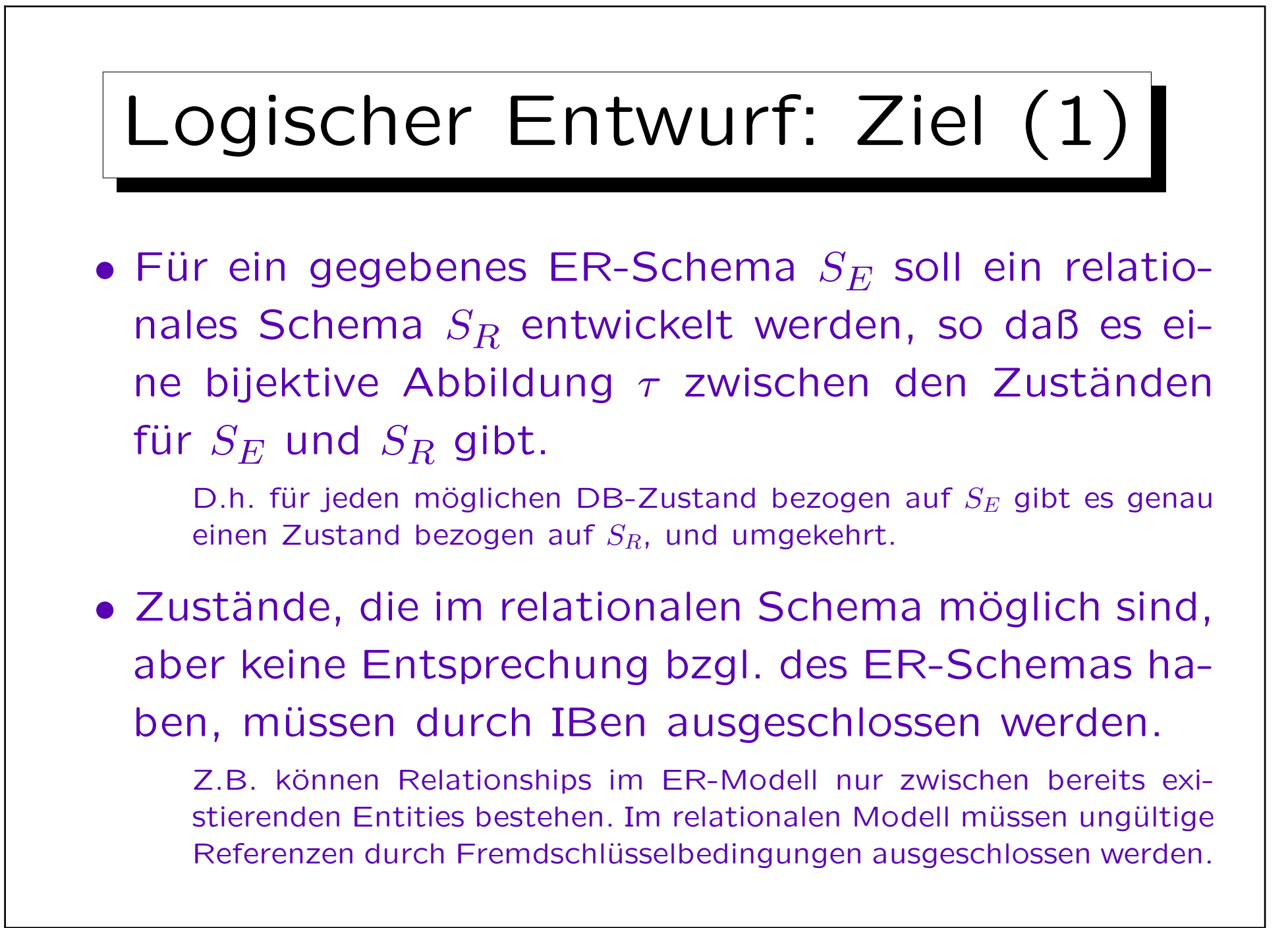

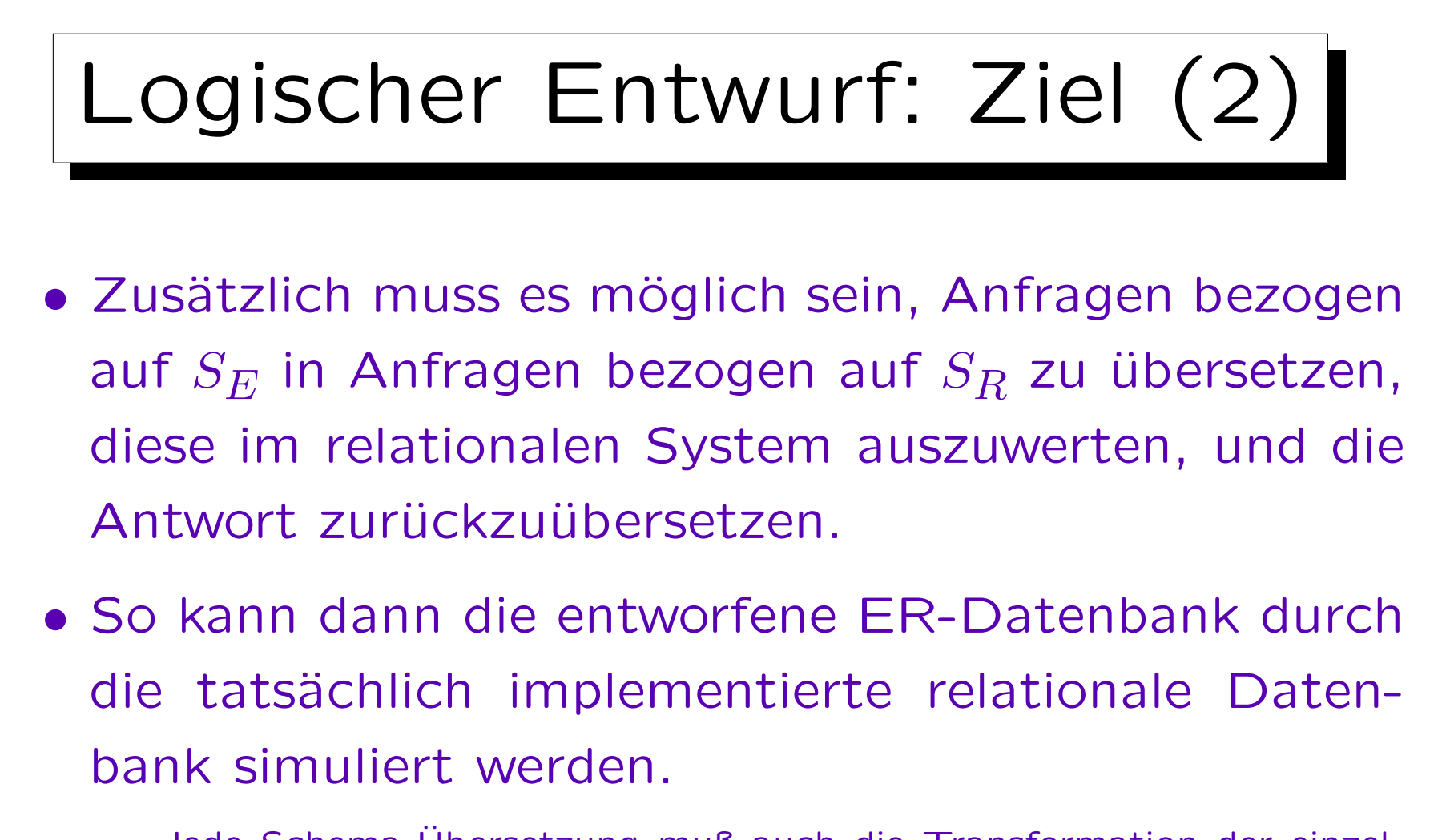

Jede Schema-Übersetzung muß auch die Transformation der einzelnen Schemaelemente erklären, so daß Anfragen (einfach) übersetzt werden können. Nur eine bijektive Abbildung der Zustände reicht nicht (man könnte ja alles in einer einzigen natürlichen Zahl codieren).

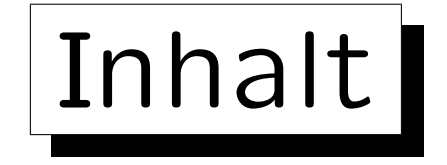

- 1. Ziele des logischen Entwurfs
- 2. Grundlegende ER-Konstrukte
- 3. Schwache Entities
- 4. Eins-zu-Eins-Beziehungen
- 5. Letzte Schritte, Einschränkungen

✬

 $\overline{\phantom{0}}$ 

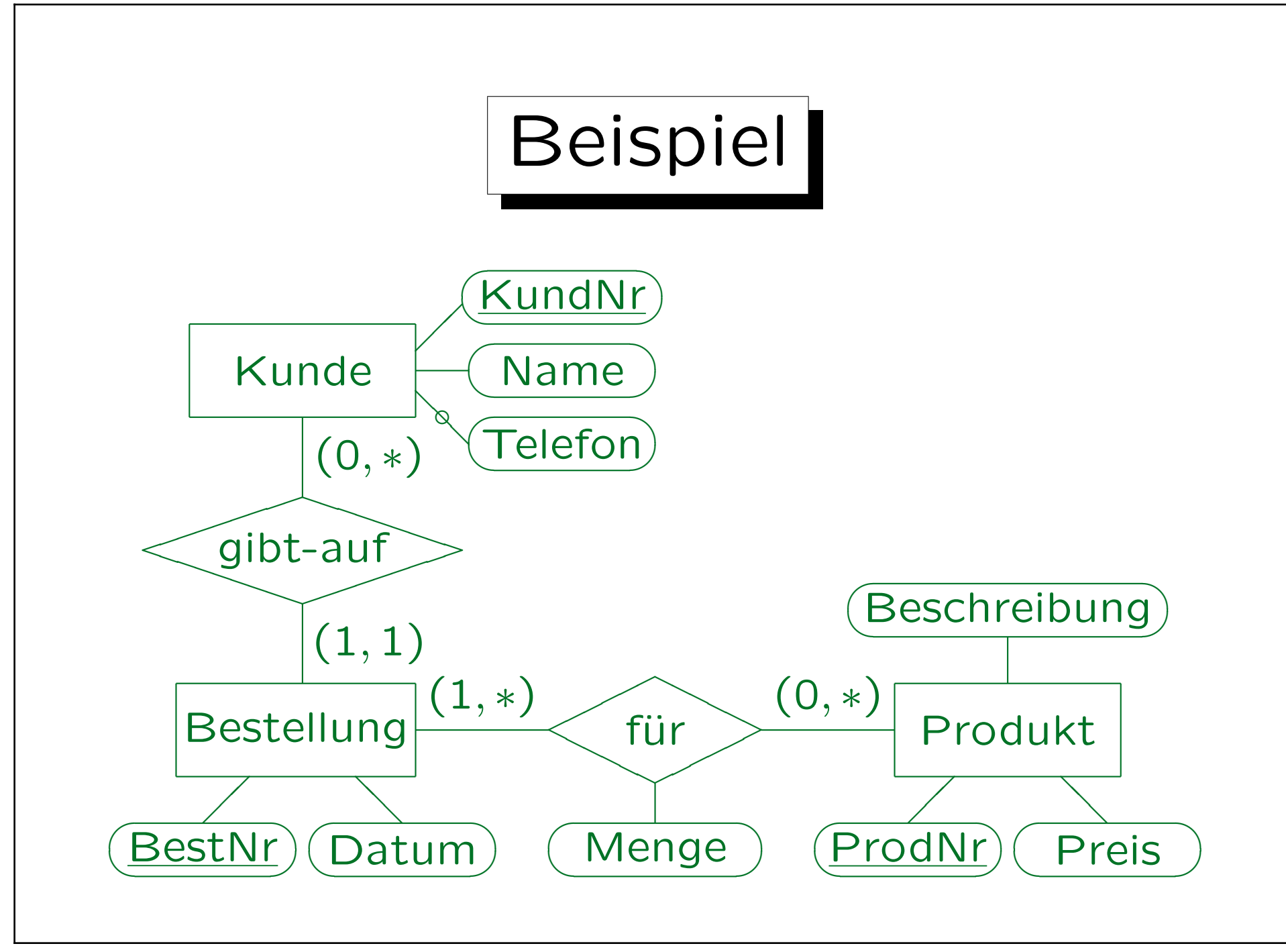

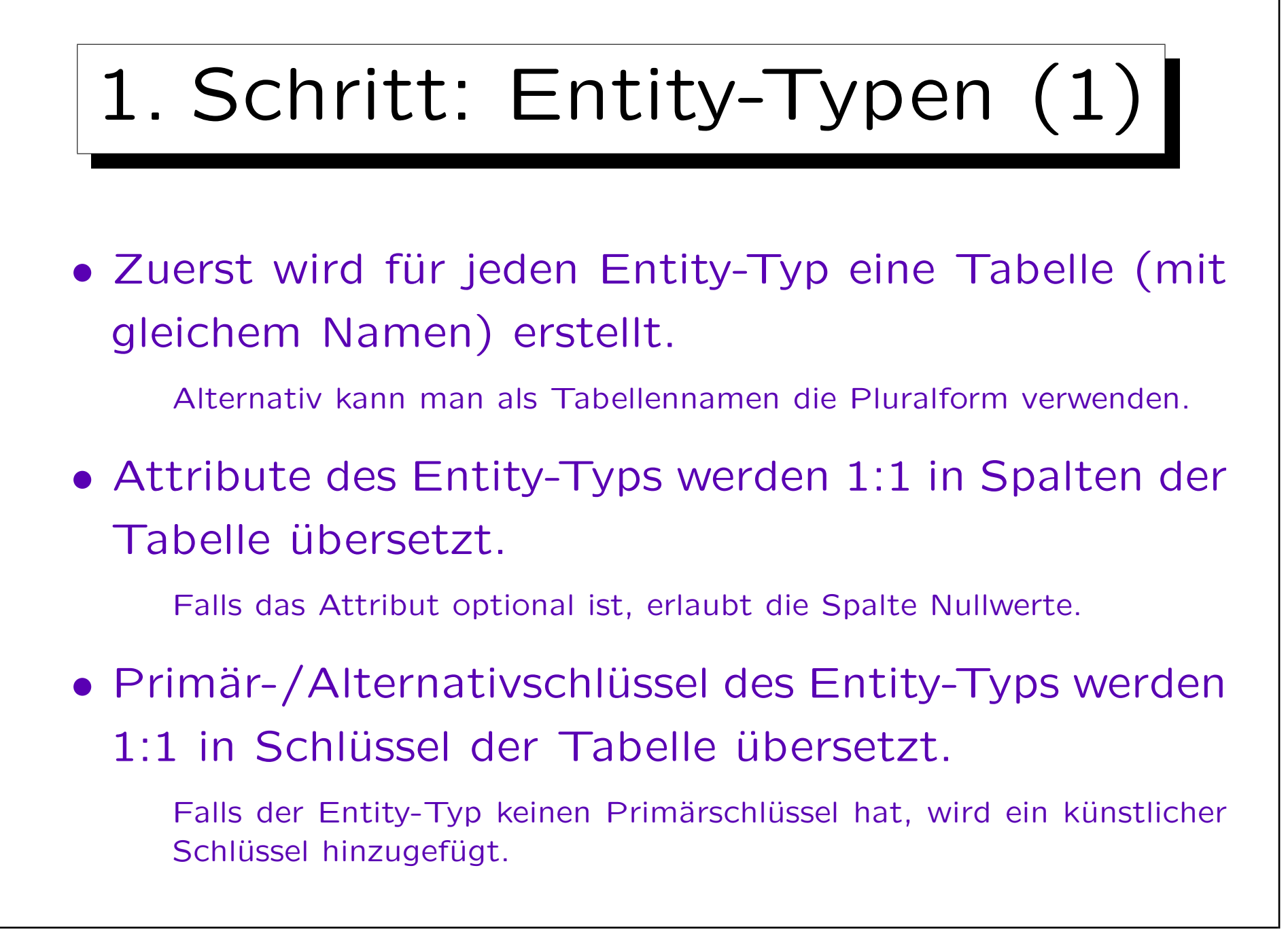

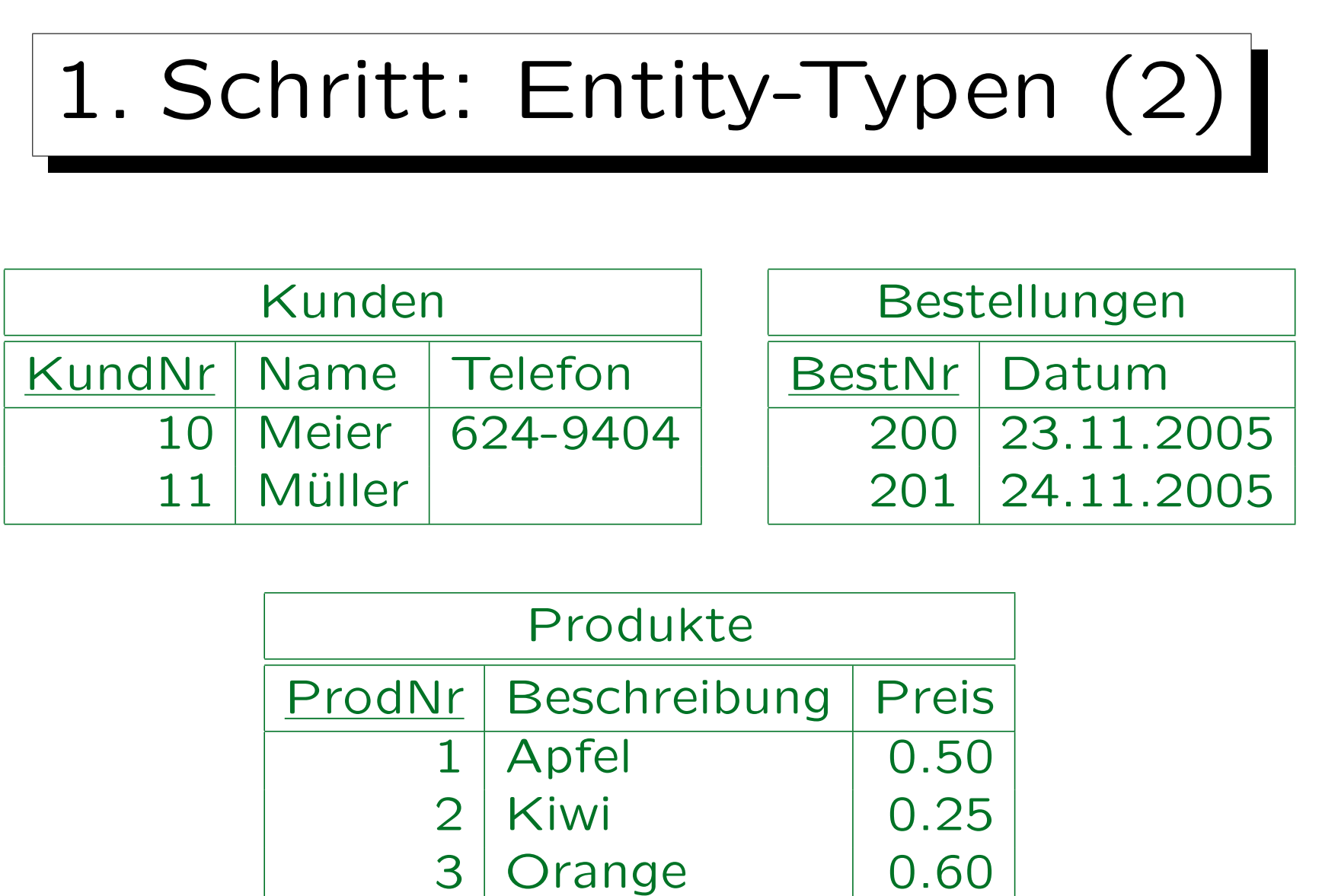

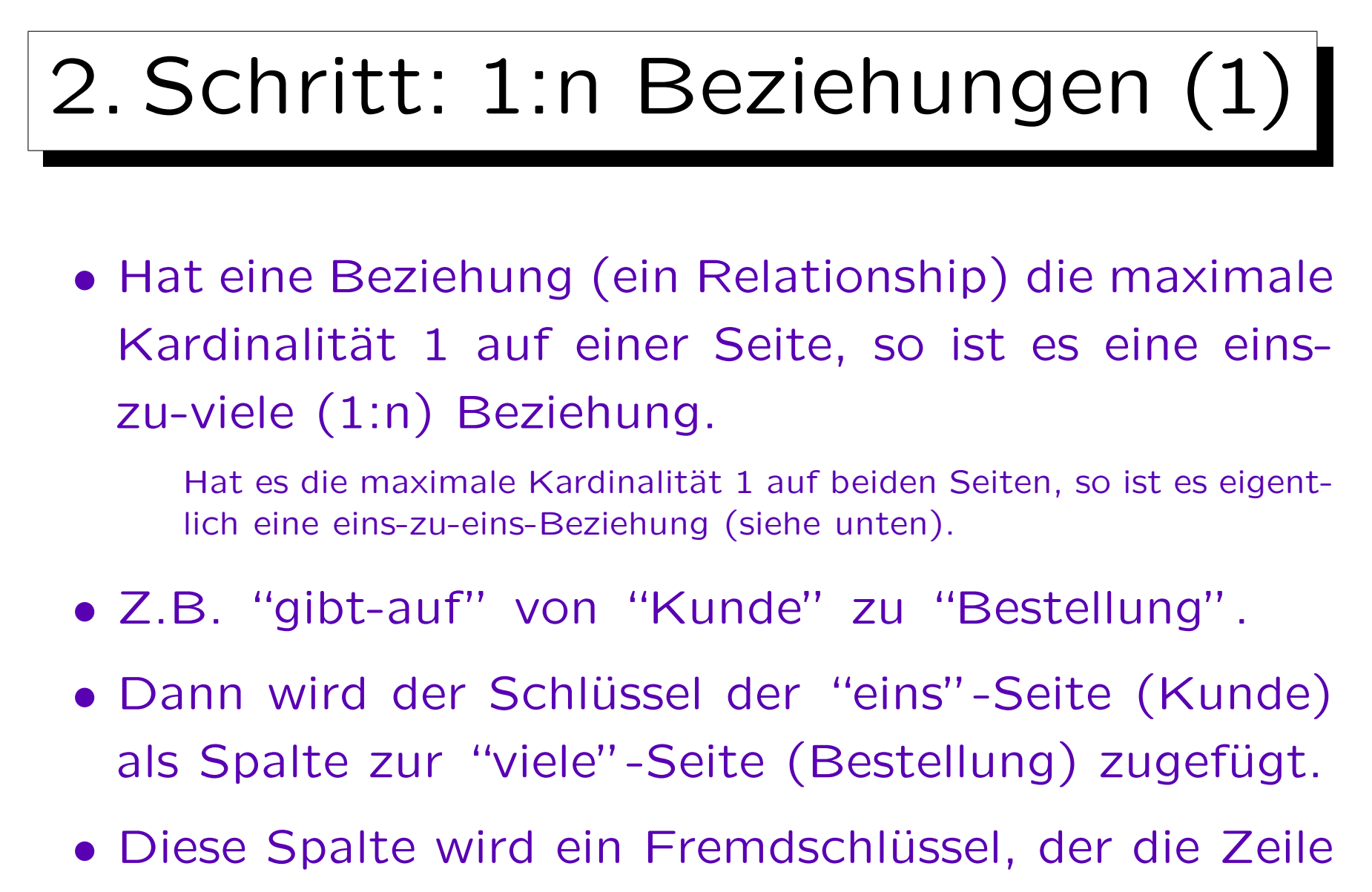

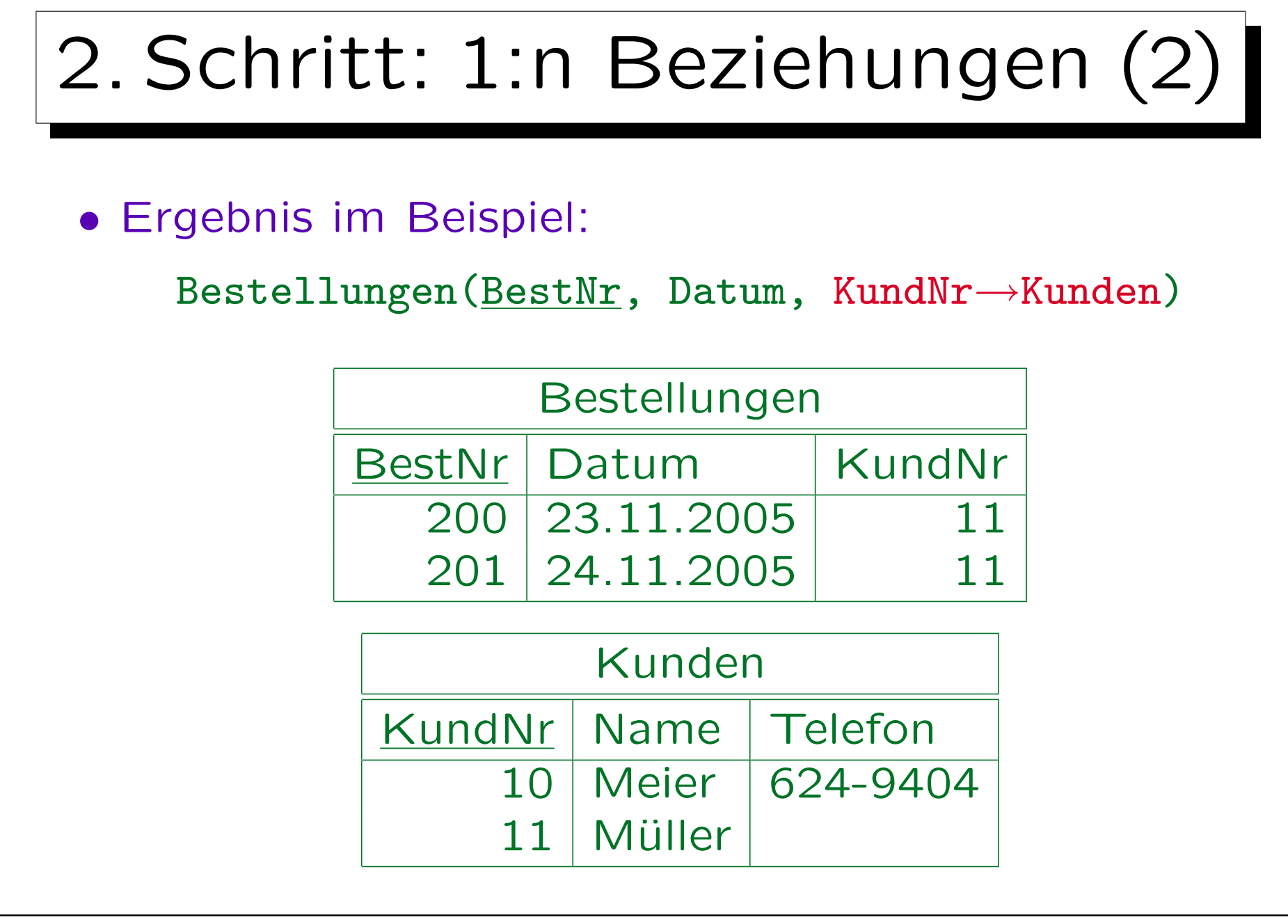

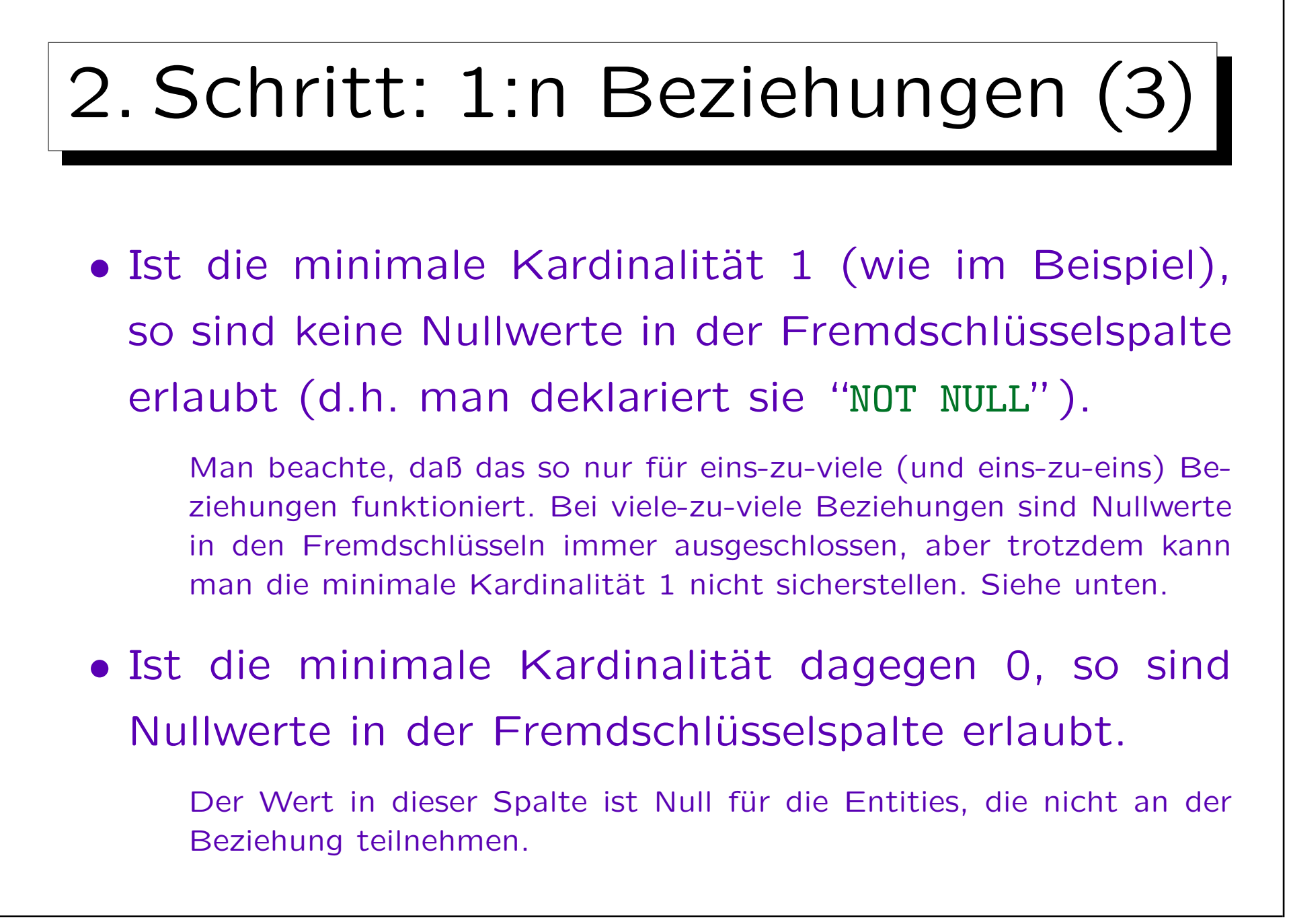

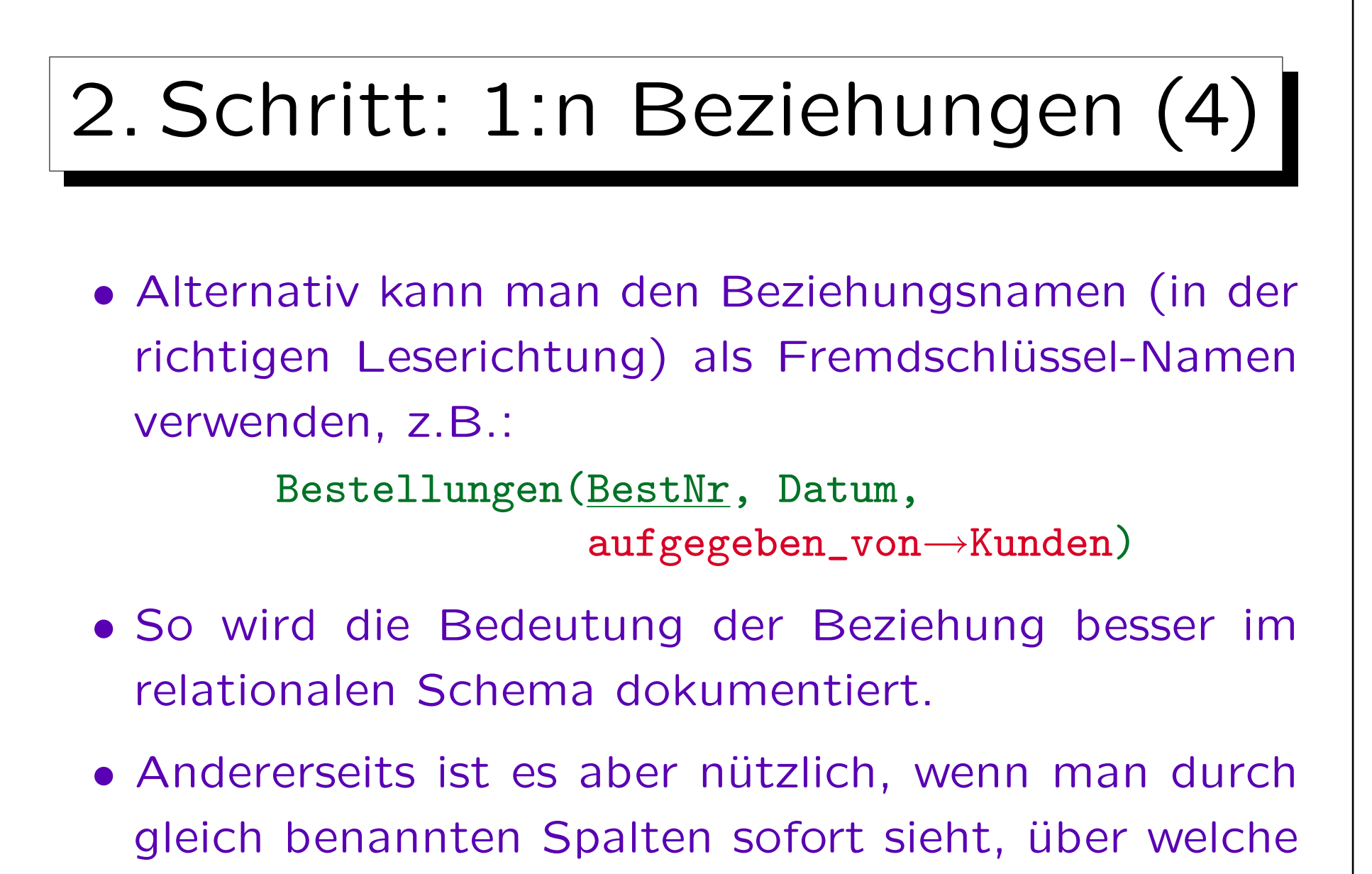

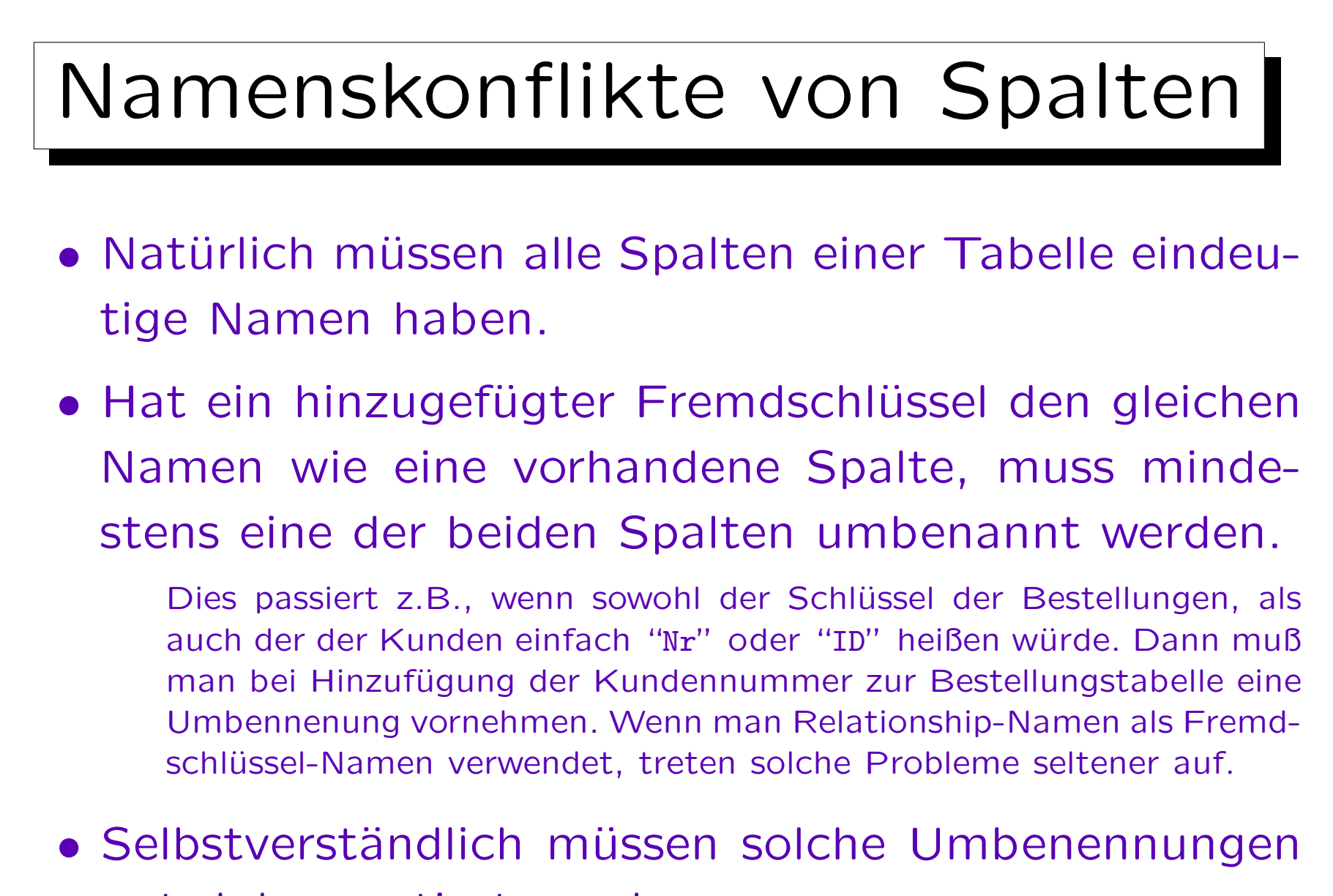

gut dokumentiert werden.

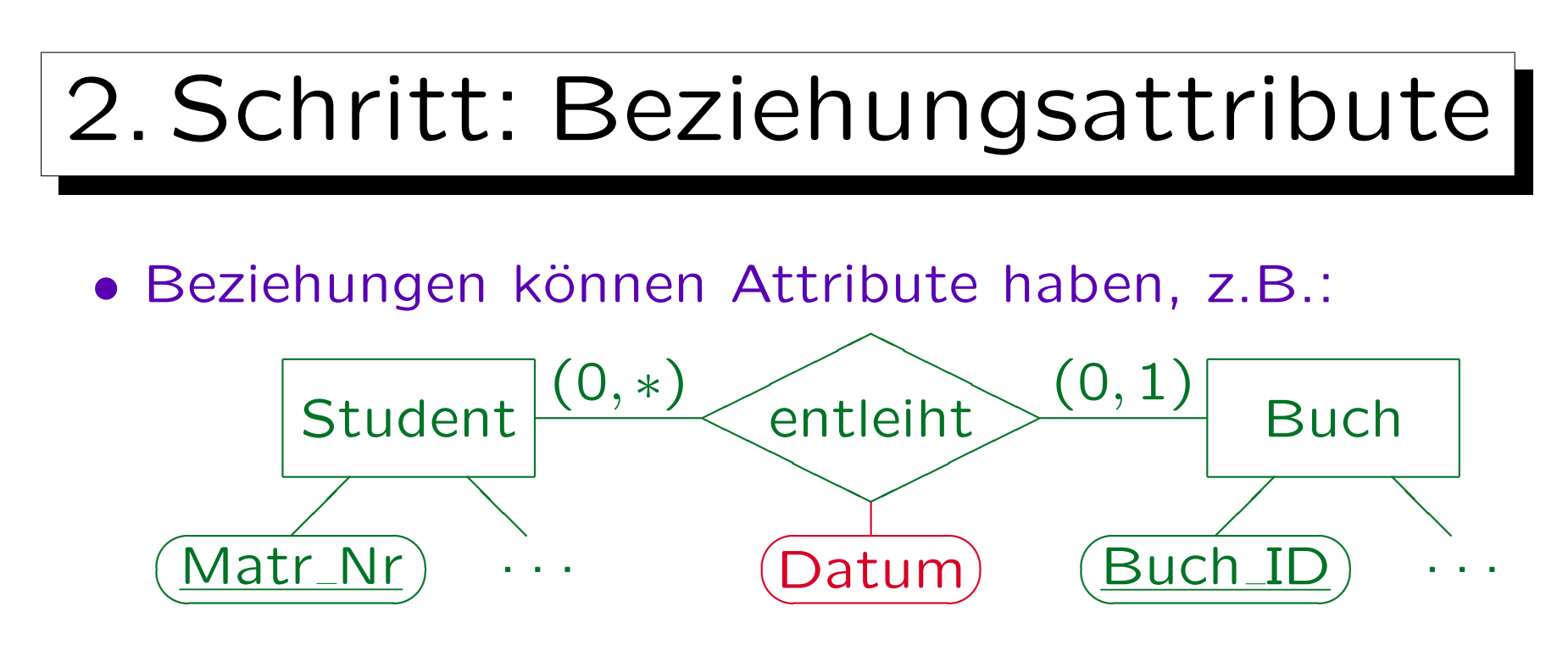

• Diese Attribute werden zusammen mit dem Fremdschlüssel für das Relationship gespeichert.

Bücher(Buch ID, ..., Matr Nr<sup>o</sup>→Studenten, Datum<sup>o</sup>)

"Matr\_Nr" und "Datum" können Null sein, da nicht jedes Buch ausgeliehen wird, aber sie können nur zusammen Null oder nicht Null sein. Integritätsbedingung:  $\forall$  bücher B: B.matr\_Nr is null  $\leftrightarrow$  B.datum is null Solche IBen lassen sich als CHECK-Constraint in SQL formulieren.

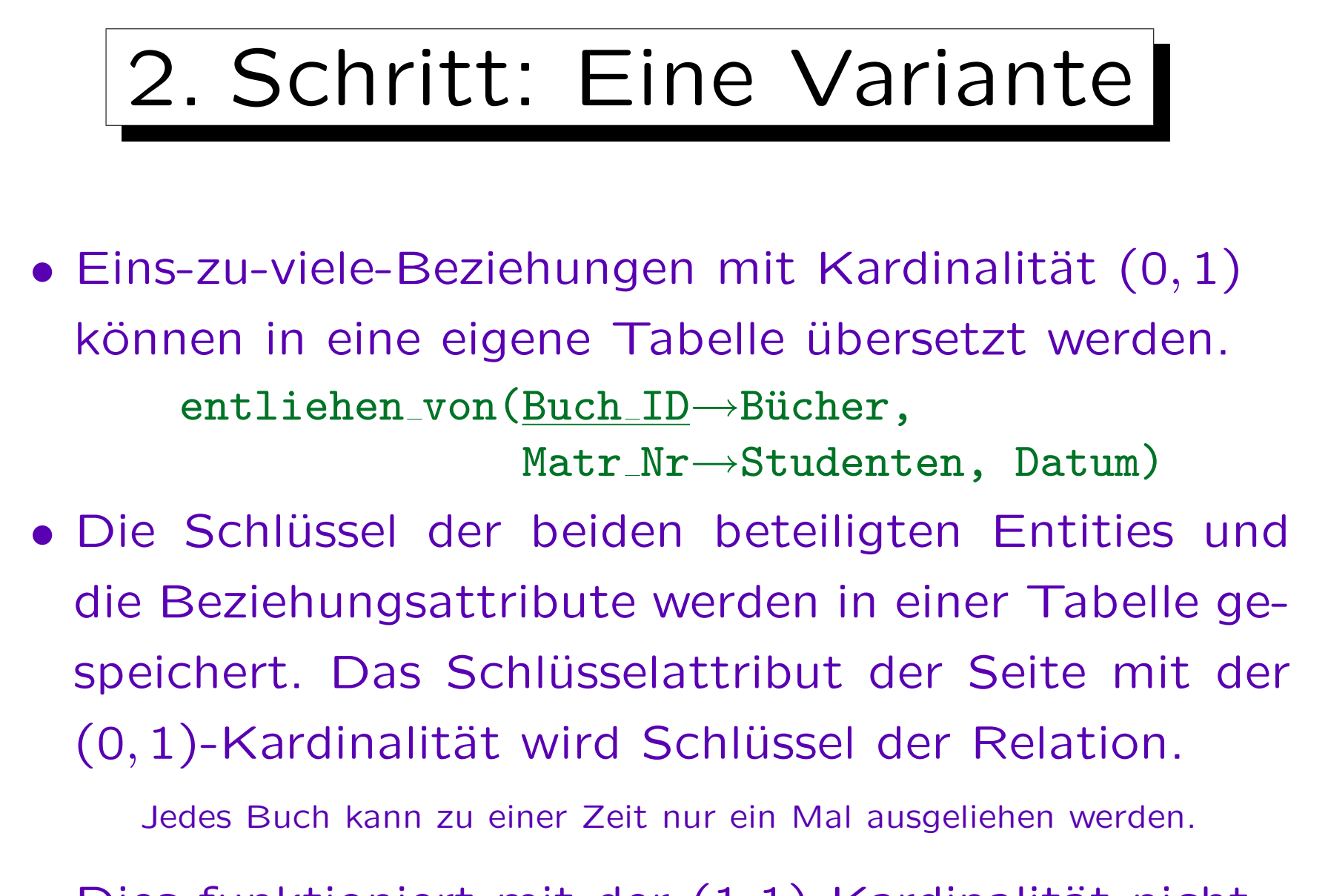

• Dies funktioniert mit der  $(1,1)$ -Kardinalität nicht.

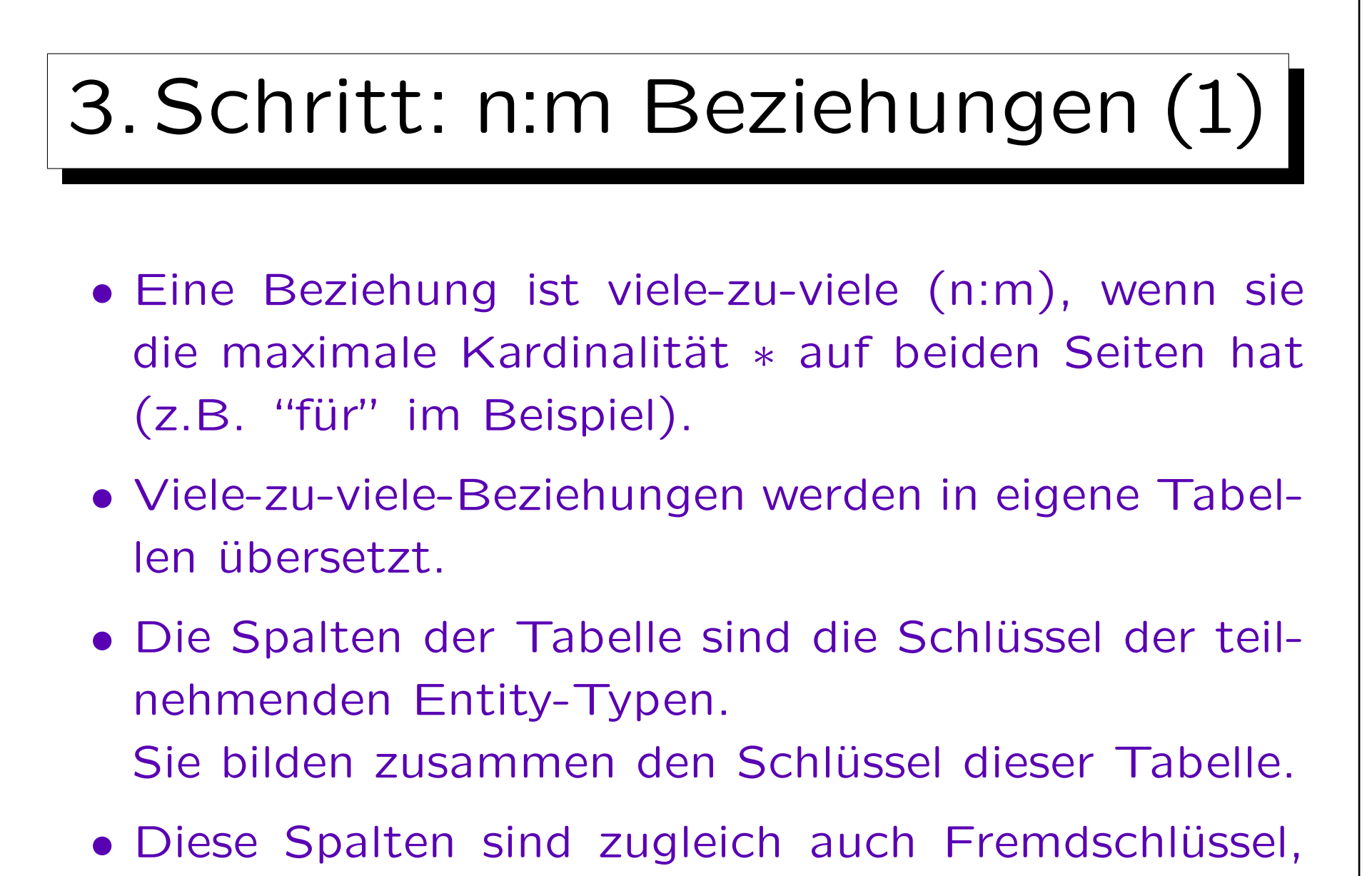

die die Tabellen der Entity-Typen referenzieren.

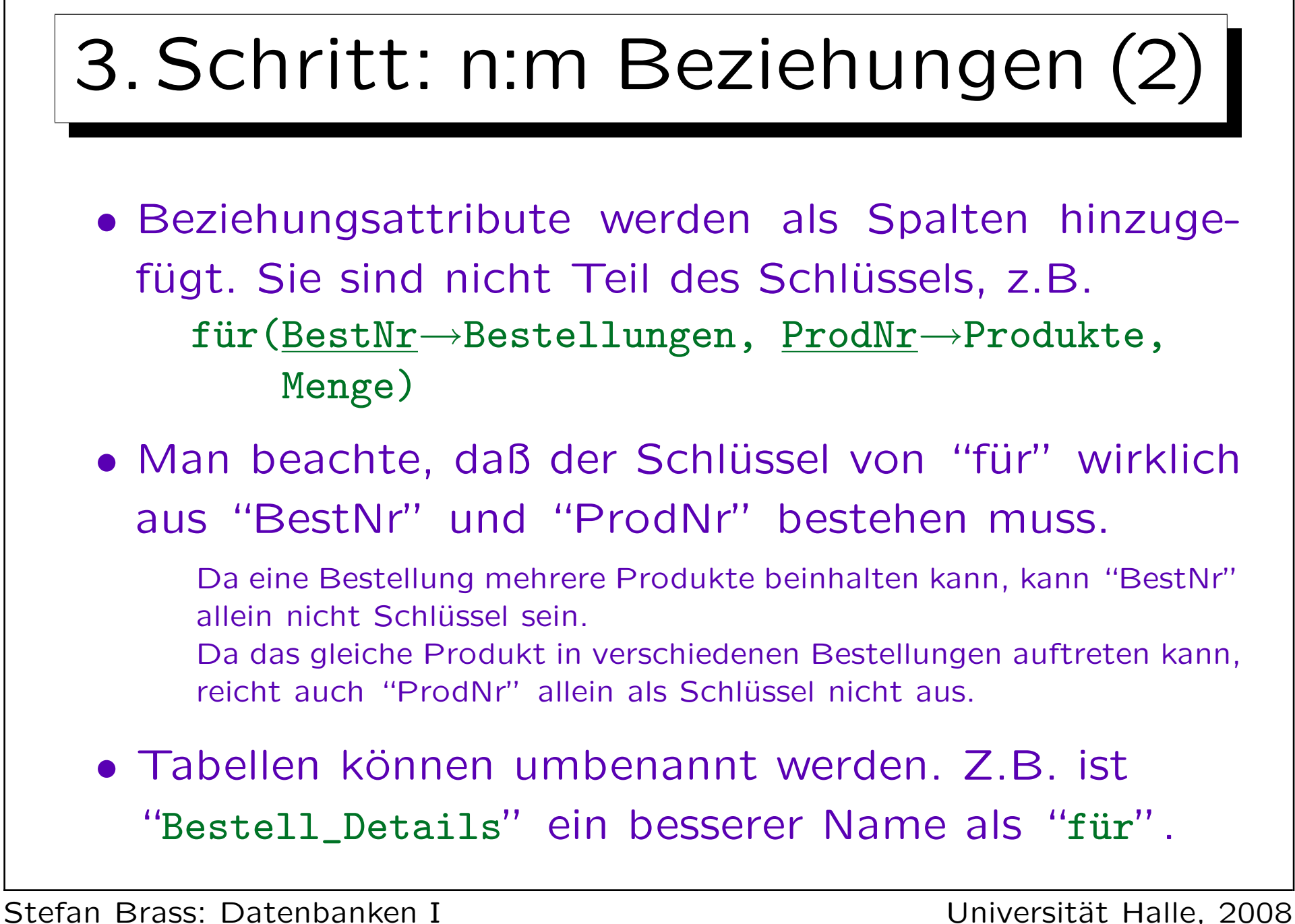

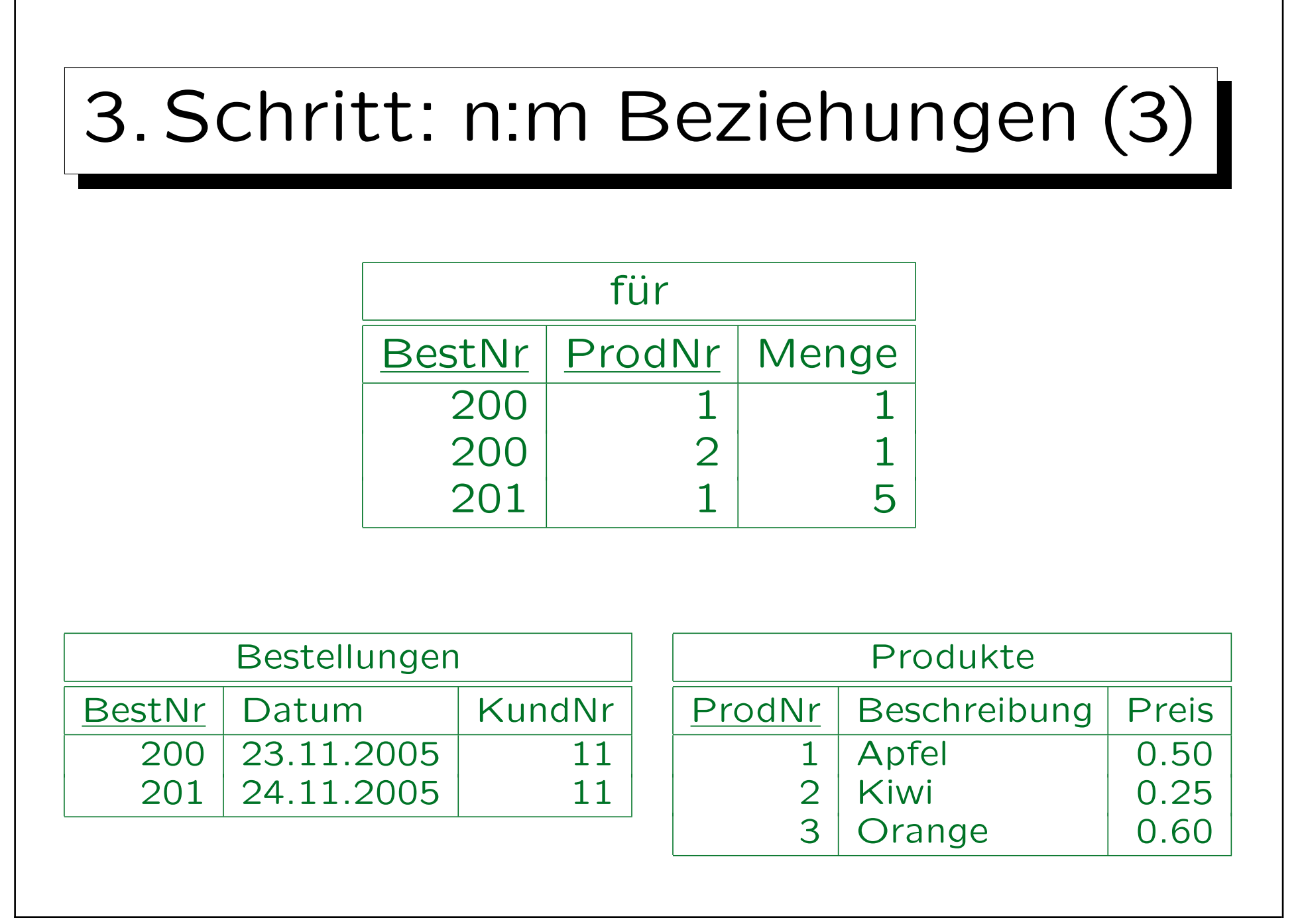

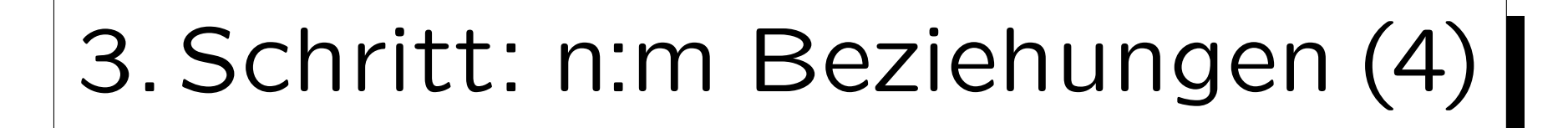

- Eine minimale Kardinalität  $\neq 0$  (z.B. 1) kann bei einer viele-zu-viele-Beziehung nicht durch Standard-IBen des relationalen Modells sichergestellt werden.
- Obige Übersetzung stellt nicht sicher, daß jede Bestellung mindestens ein Produkt enthält.
- Man braucht noch folgende Integritäts-Bedingung:

 $\forall$  bestellungen B:  $\exists$  für F: B.bestnr = F.bestnr

Zu jeder Bestellung gibt es einen Eintrag in "für" (und damit auch in Produkt wegen des Fremdschlüssels).

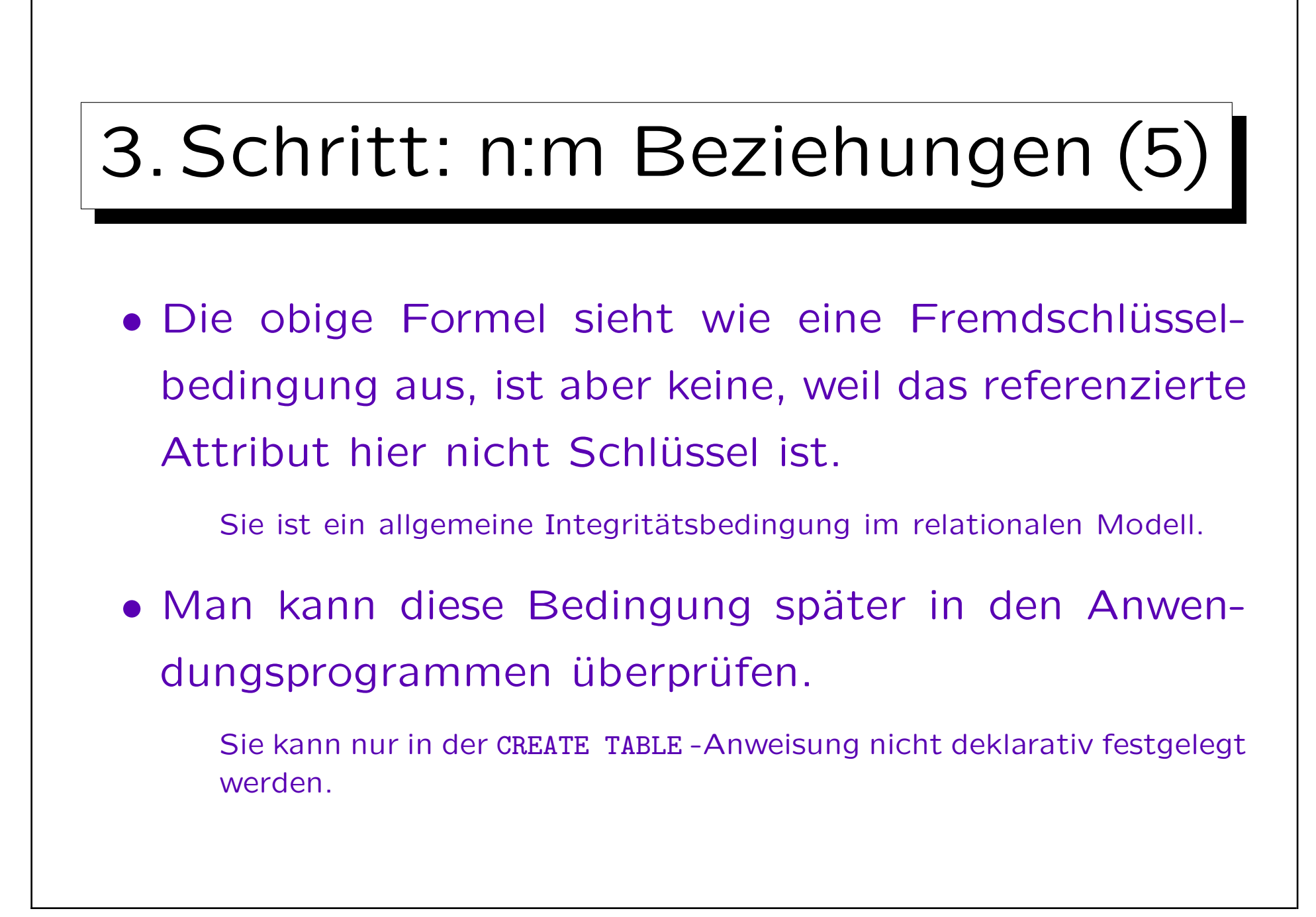

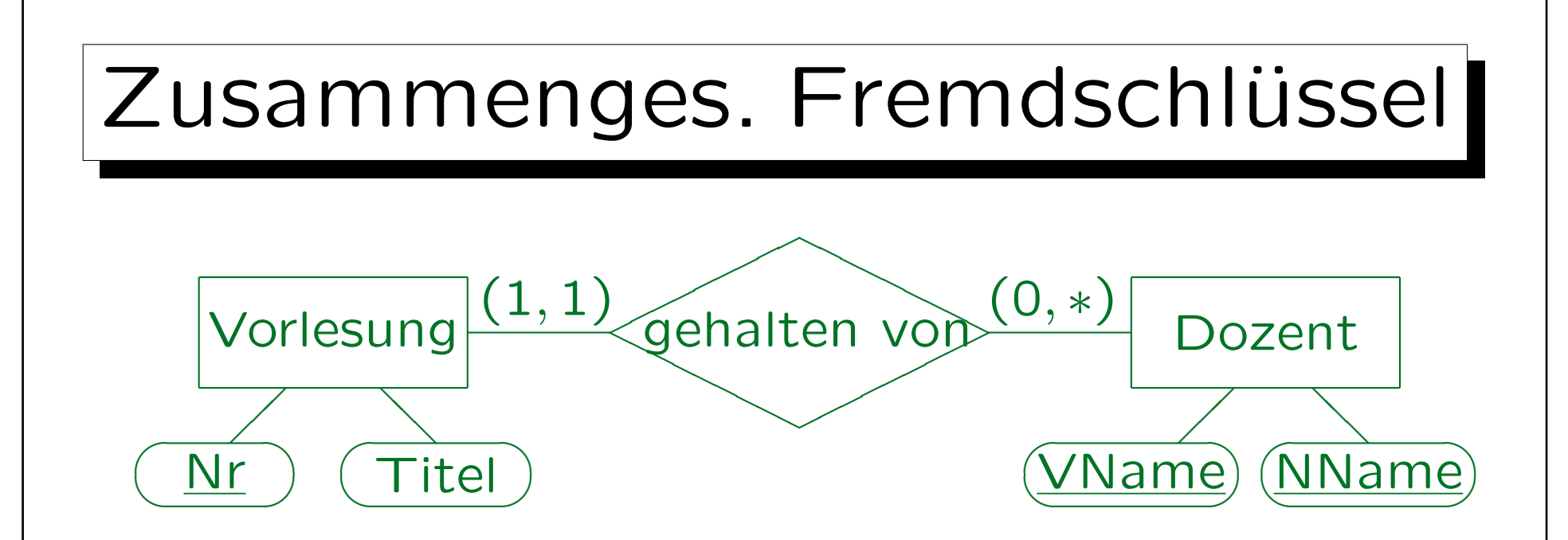

- Ein zusammengesetzter Fremdschlüssel wird verwendet, um eine Tabelle mit einem zusammengesetzten Schlüssel zu referenzieren. Vorlesung( $Nr$ , Titel, (VName, NName)  $\rightarrow$  Dozent)
- Wäre die Minimum-Kardinalität 0, könnten "VName" und "NName" Null sein, aber nur zusammen.

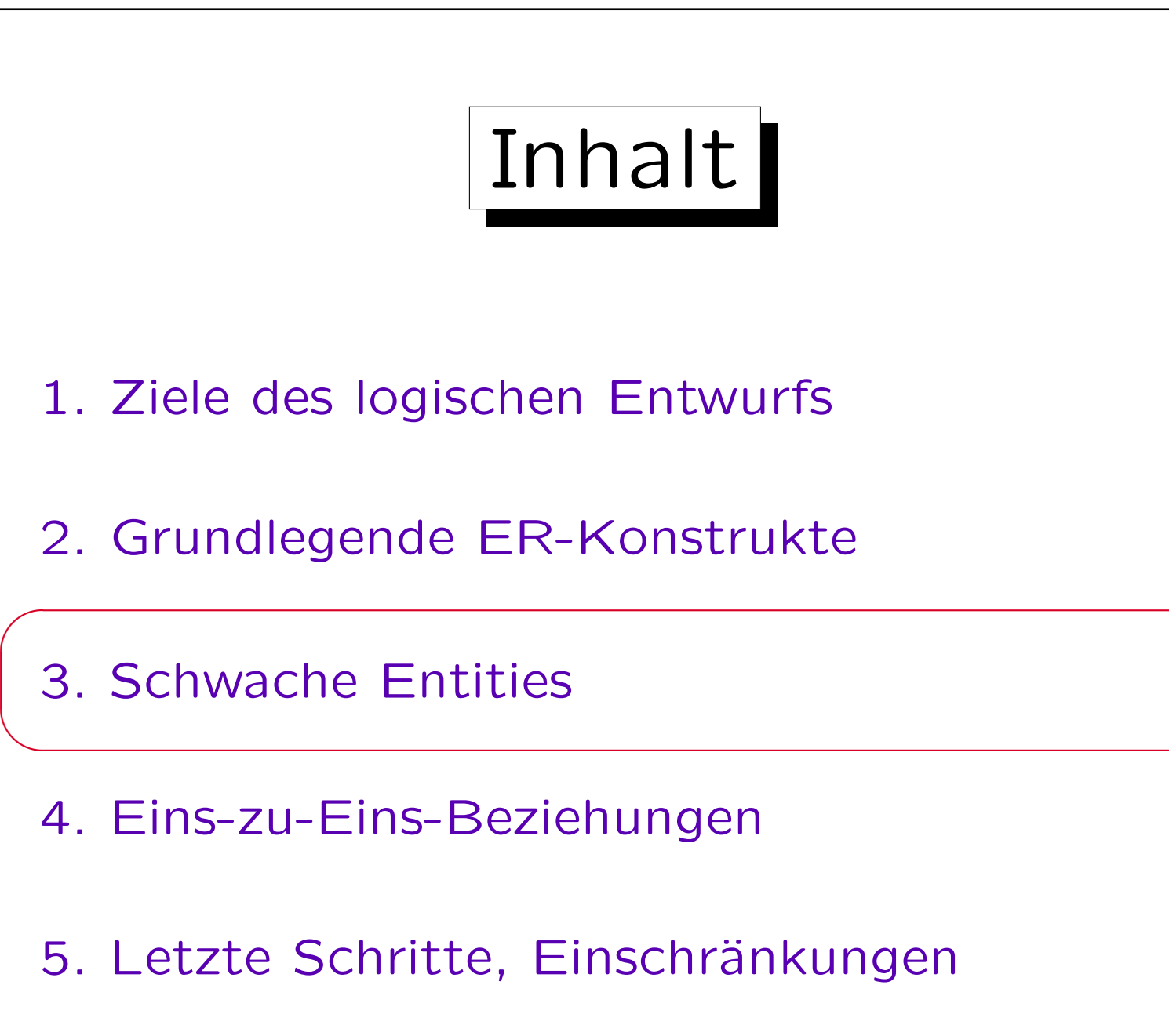

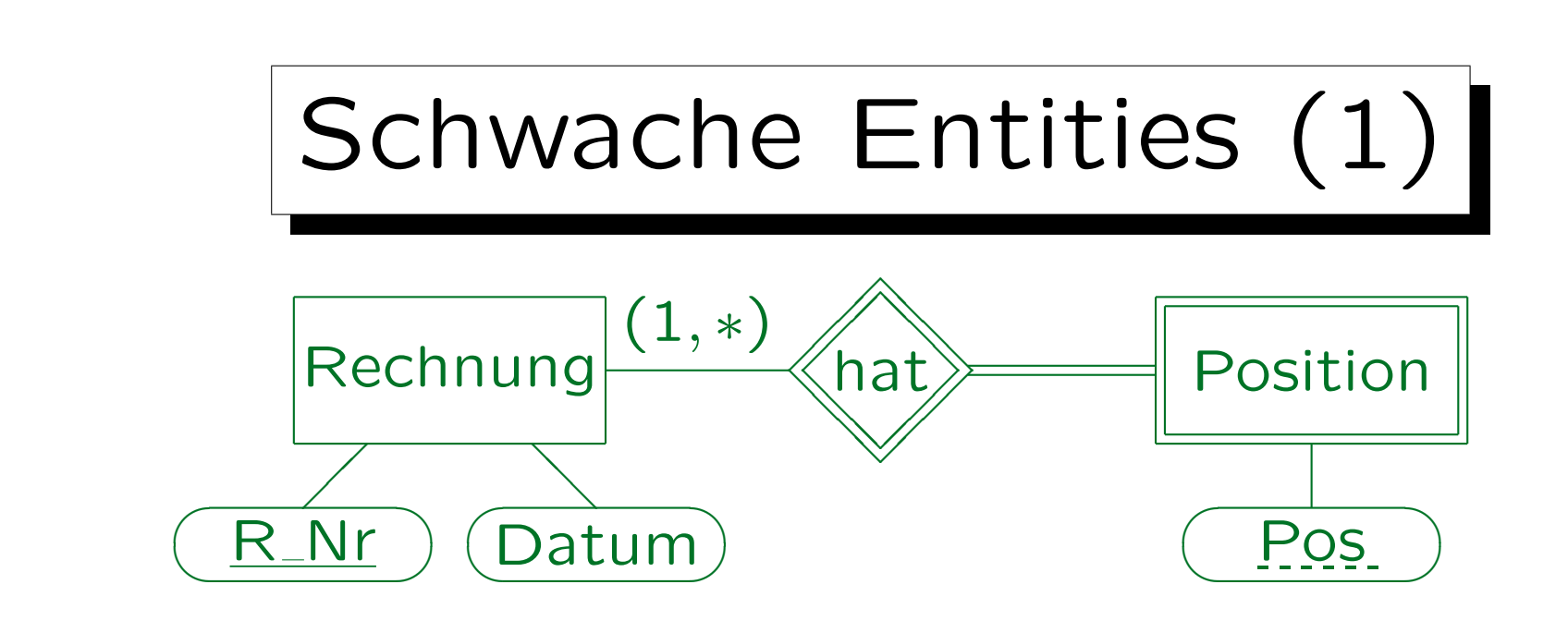

• Wird ein schwaches Entity übersetzt, müssen die Schlüsselattribute des Master-Entities als Fremdschlüssel und Teil des Schlüssels zugefügt werden:

 $Position(R_Nr\rightarrow Rechnung, Pos, ... )$ 

• Das implementiert automatisch die Beziehung. Eine solche Beziehung muss in Schritt 2 ignoriert werden. Es ist sinnvoll, hier "DELETE CASCADES" für den Fremdschlüssel zu spezifizieren. Beachte: Im relationalen Modell kein gestricheltes Unterstreichen.

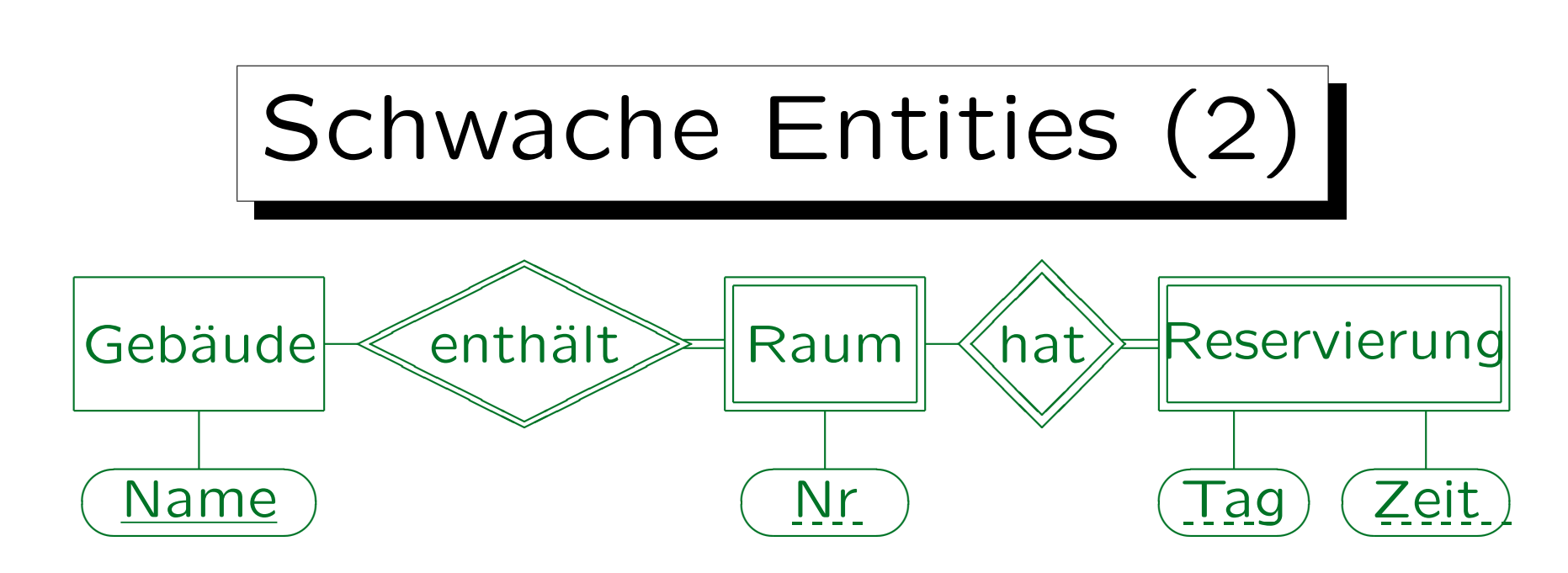

- Bei Hierarchien von schwachen Entities erben alle untergeordneten Entities die Schlüsselattribute: Gebäude(Name)  $R$ äume(Name  $\rightarrow$  Gebäude, Nr) Reservierungen((Name, Nr)  $\rightarrow$  Räume, Tag, Zeit)
- Muss Name in Reservierungen als Fremdschlüssel deklariert werden, der Gebäude referenziert?

Stefan Brass: Datenbanken I von der andere eine Versität Halle, 2008

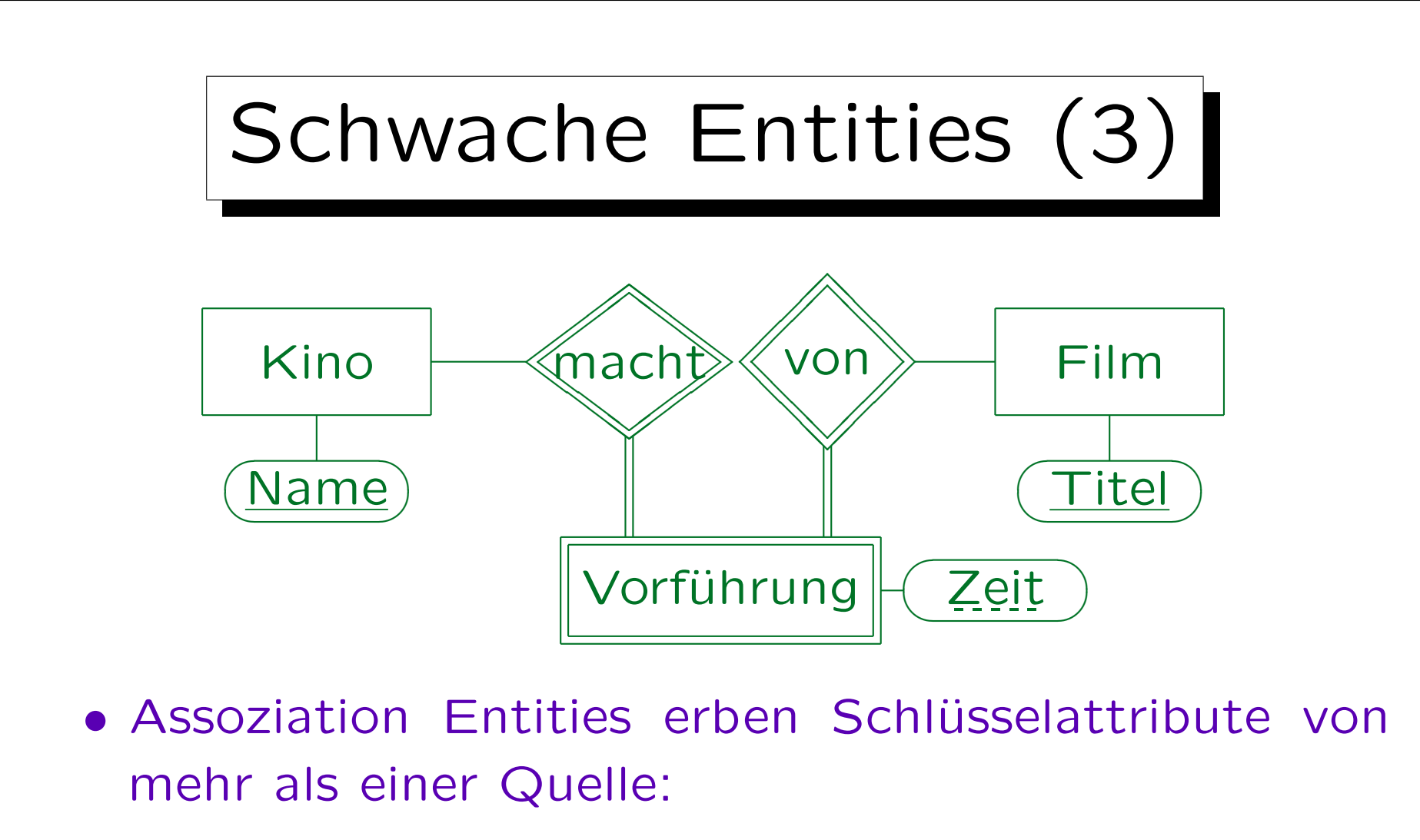

Kinos(Name) Filme(Titel)  $V$ orführungen(Name → Kinos, Titel → Filme, Zeit)

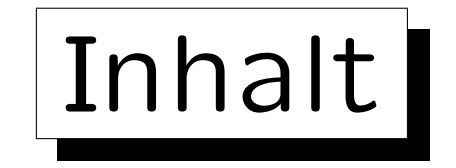

- 1. Ziele des logischen Entwurfs
- 2. Grundlegende ER-Konstrukte
- 3. Schwache Entities
- 4. Eins-zu-Eins-Beziehungen
- 5. Letzte Schritte, Einschränkungen

✬

 $\overline{\phantom{a}}$ 

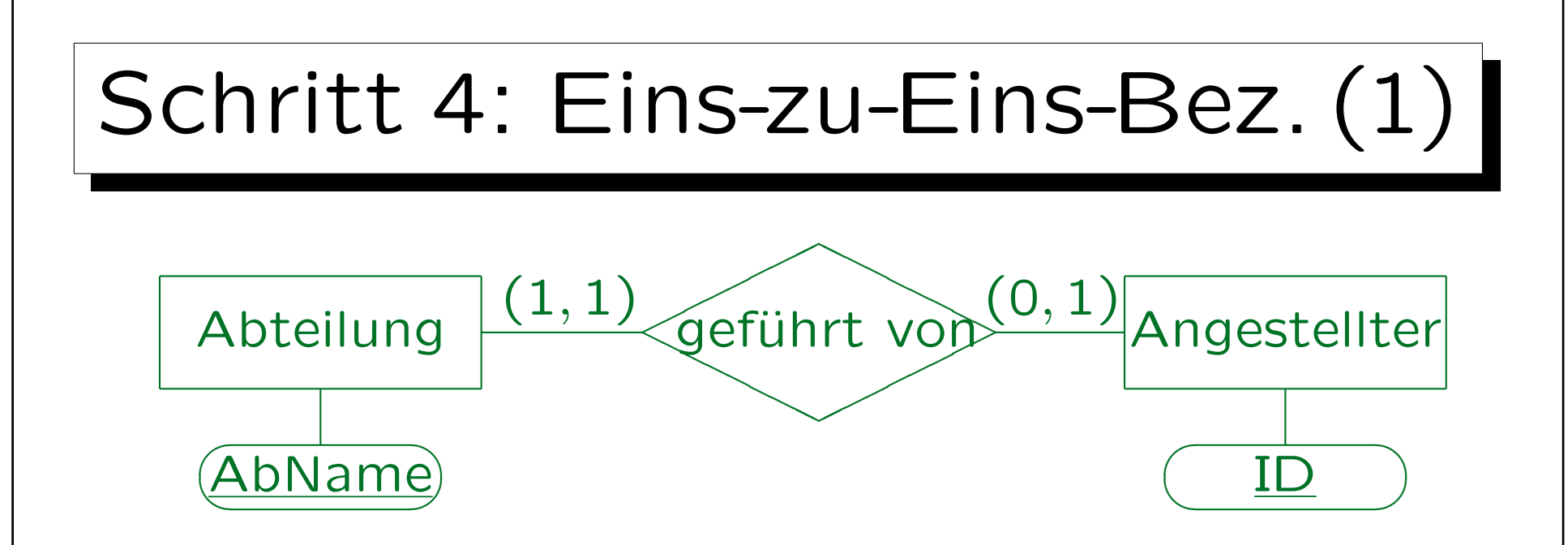

- Eine Beziehung ist eins-zu-eins, wenn sie die maximale Kardinalität 1 auf beiden Seiten hat.
- Die Übersetzung ist eigentlich die gleiche wie für eins-zu-viele-Beziehungen.

Aber es wird ein zusätzlicher Schlüssel konstruiert, siehe unten.

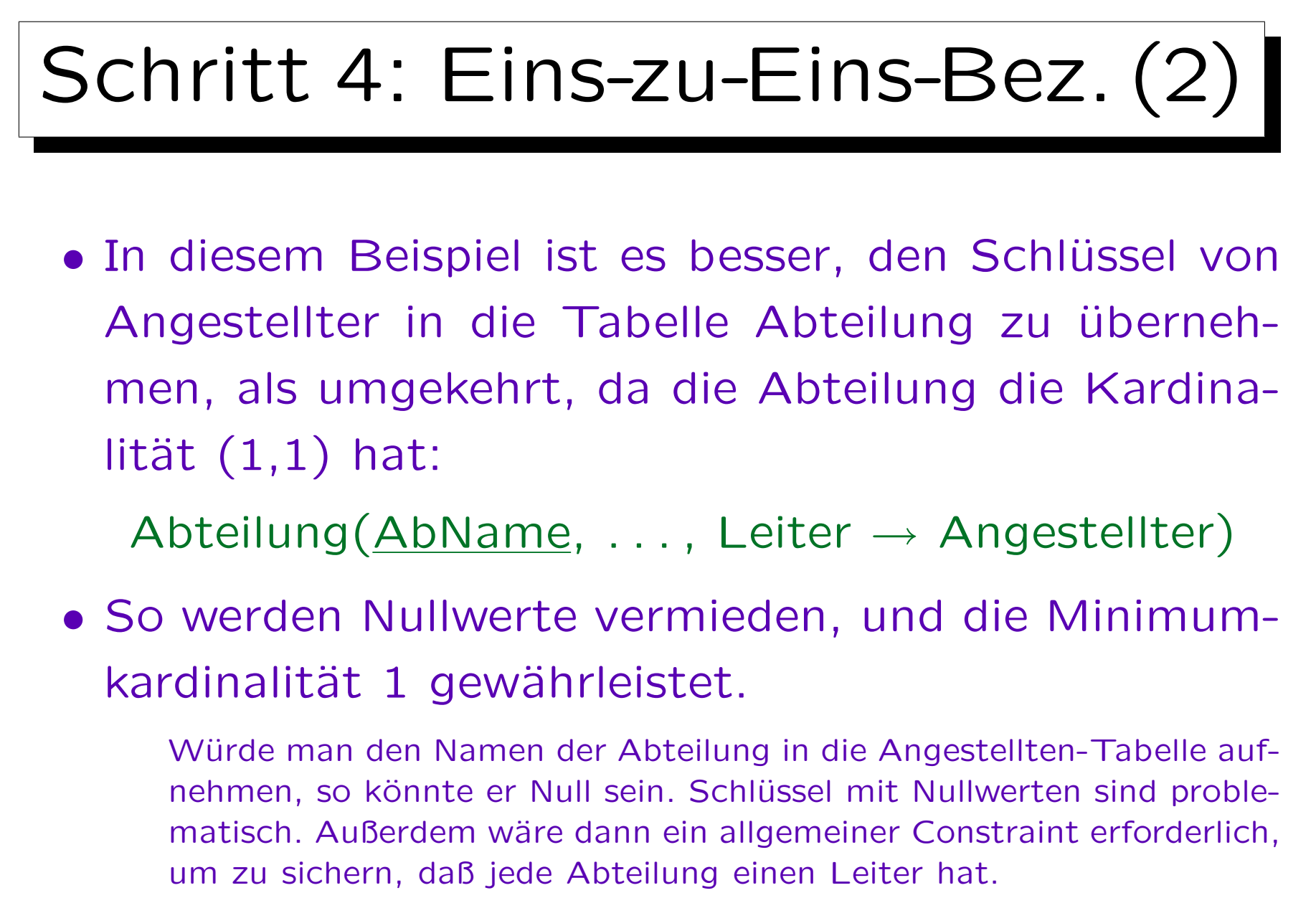

## Schritt 4: Eins-zu-Eins-Bez. (3)

- "Leiter" ist nun auch Schlüssel für die Tabelle "Abteilung" (!), da ein Angestellter maximal Leiter einer Abteilung sein kann.
- "Leiter" ist nur ein Alternativschlüssel, nicht Teil des Primärschlüssels.
- Das sichert die maximale Kardinalität 1 auf der Angestellten-Seite.

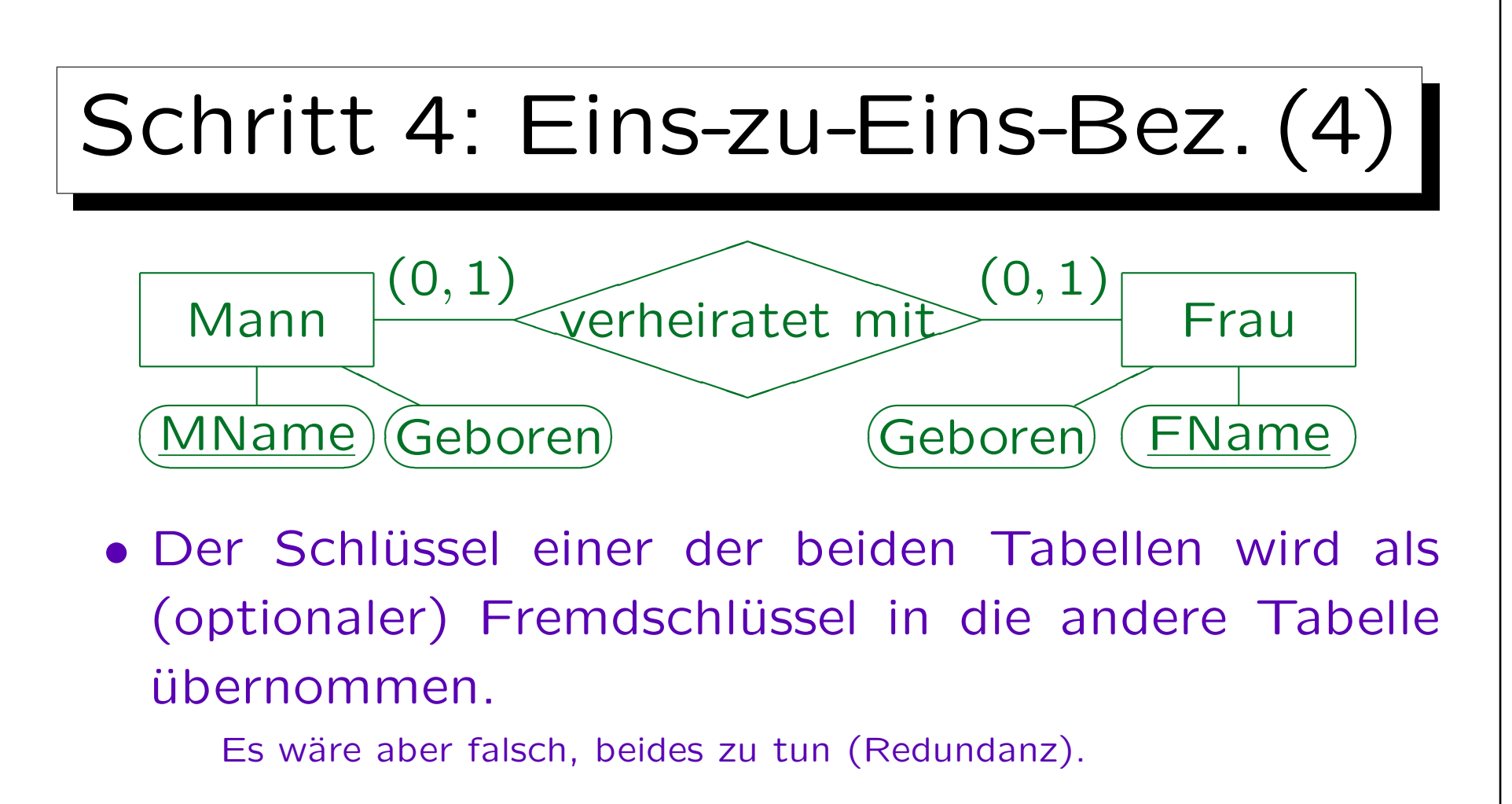

- Oder man bildet eine eigene Tabelle (für die Bez.). Heirat(MName  $\rightarrow$  Mann, FName  $\rightarrow$  Frau)
- Übung: Was ist der/die Schlüssel?

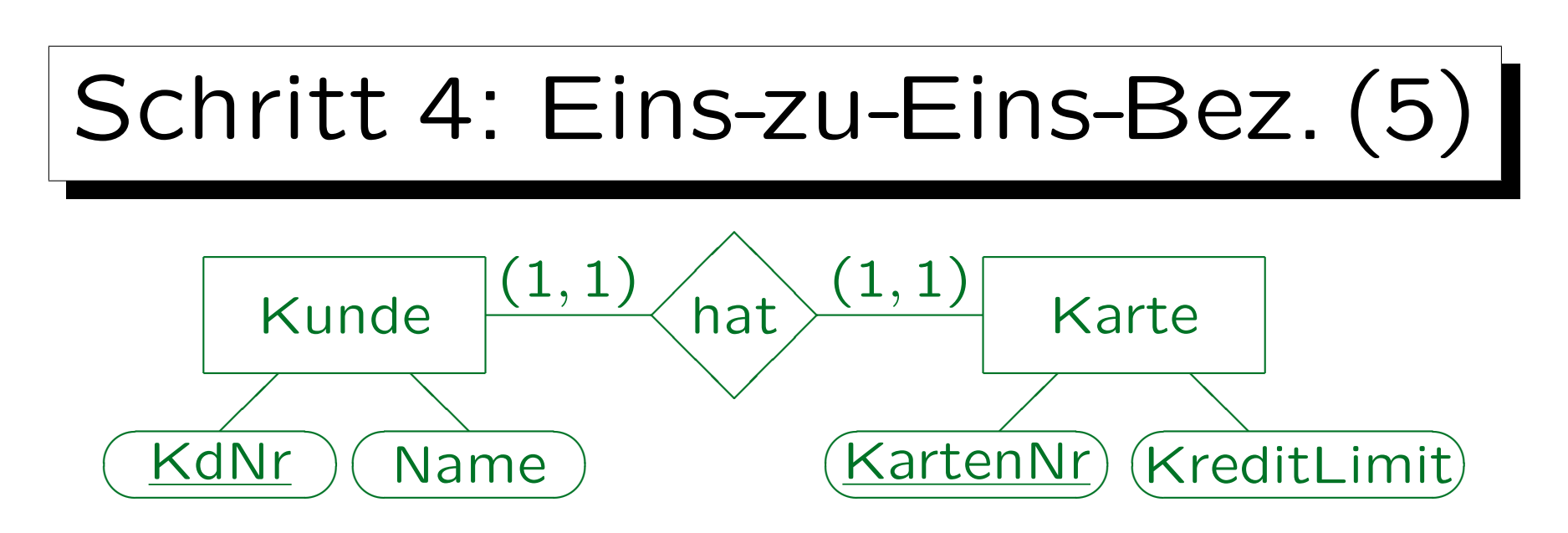

• Um die minimale Kardinalität 1 auf beiden Seiten zu gewährleisten, müssen die Tabellen zu einer Tabelle zusammengefasst werden.

KundeKarte(KdNr, Name, KartenNr, KreditLimit)

• KdNr und KartenNr sind beides Schlüssel. Einer wird als Primärschlüssel ausgewählt, der andere ist Alternativschlüssel.

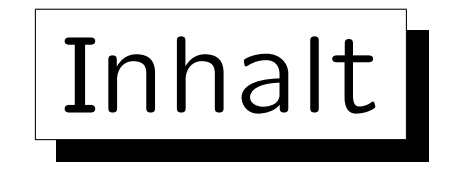

- 1. Ziele des logischen Entwurfs
- 2. Grundlegende ER-Konstrukte
- 3. Schwache Entities
- 4. Eins-zu-Eins-Beziehungen

5. Letzte Schritte, Einschränkungen

✬

 $\overline{\phantom{0}}$ 

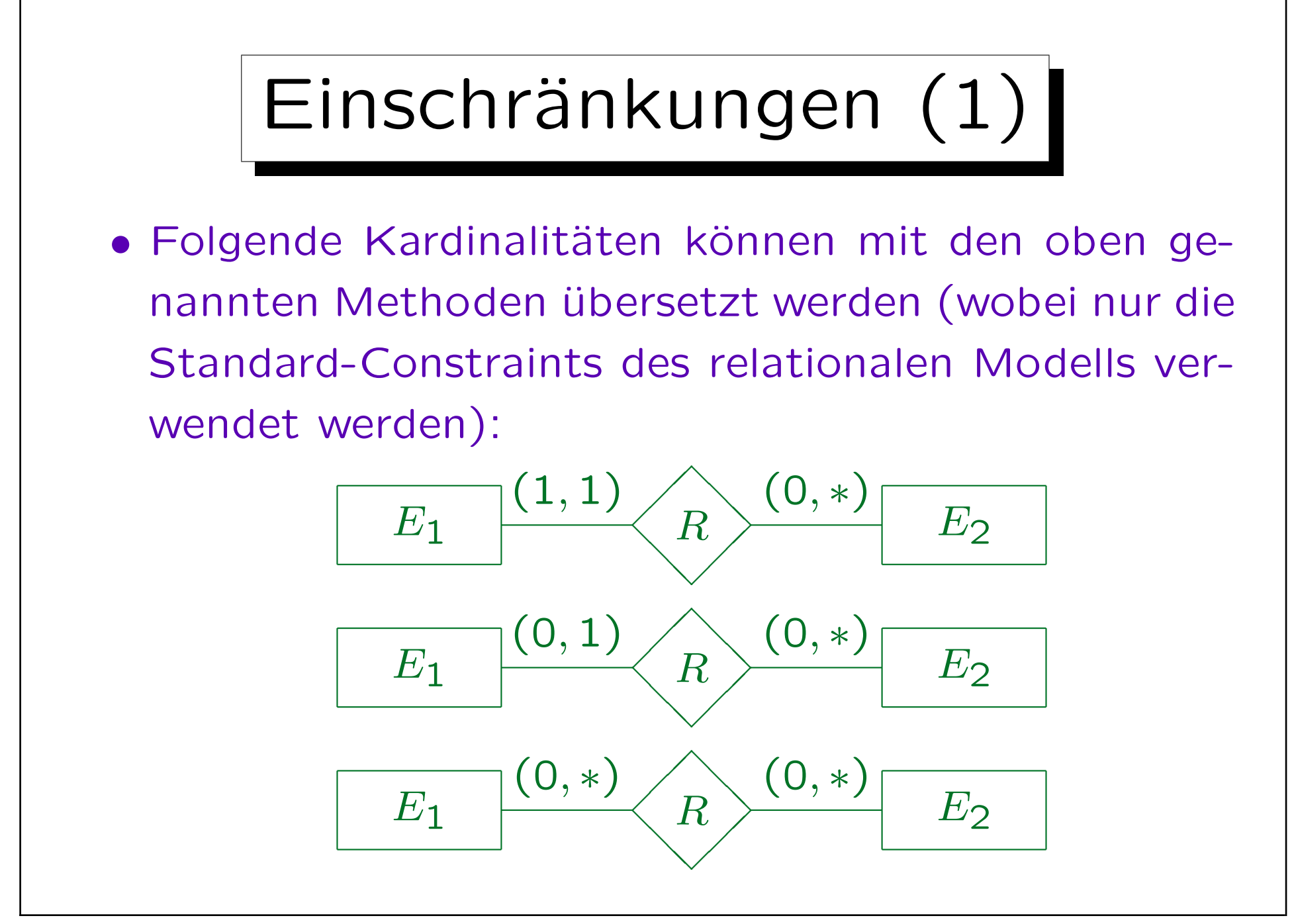

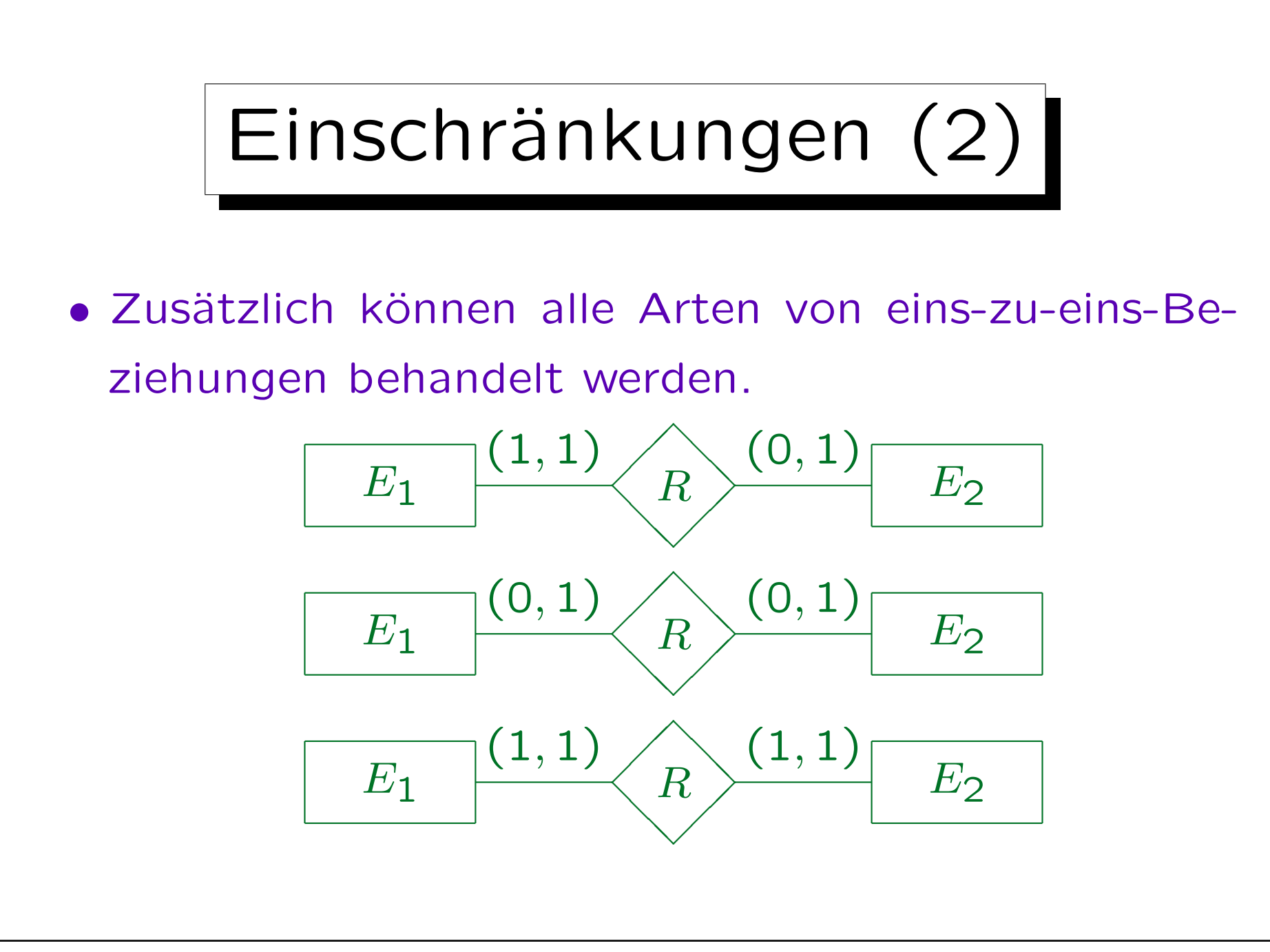

Stefan Brass: Datenbanken I Versität Halle, 2008

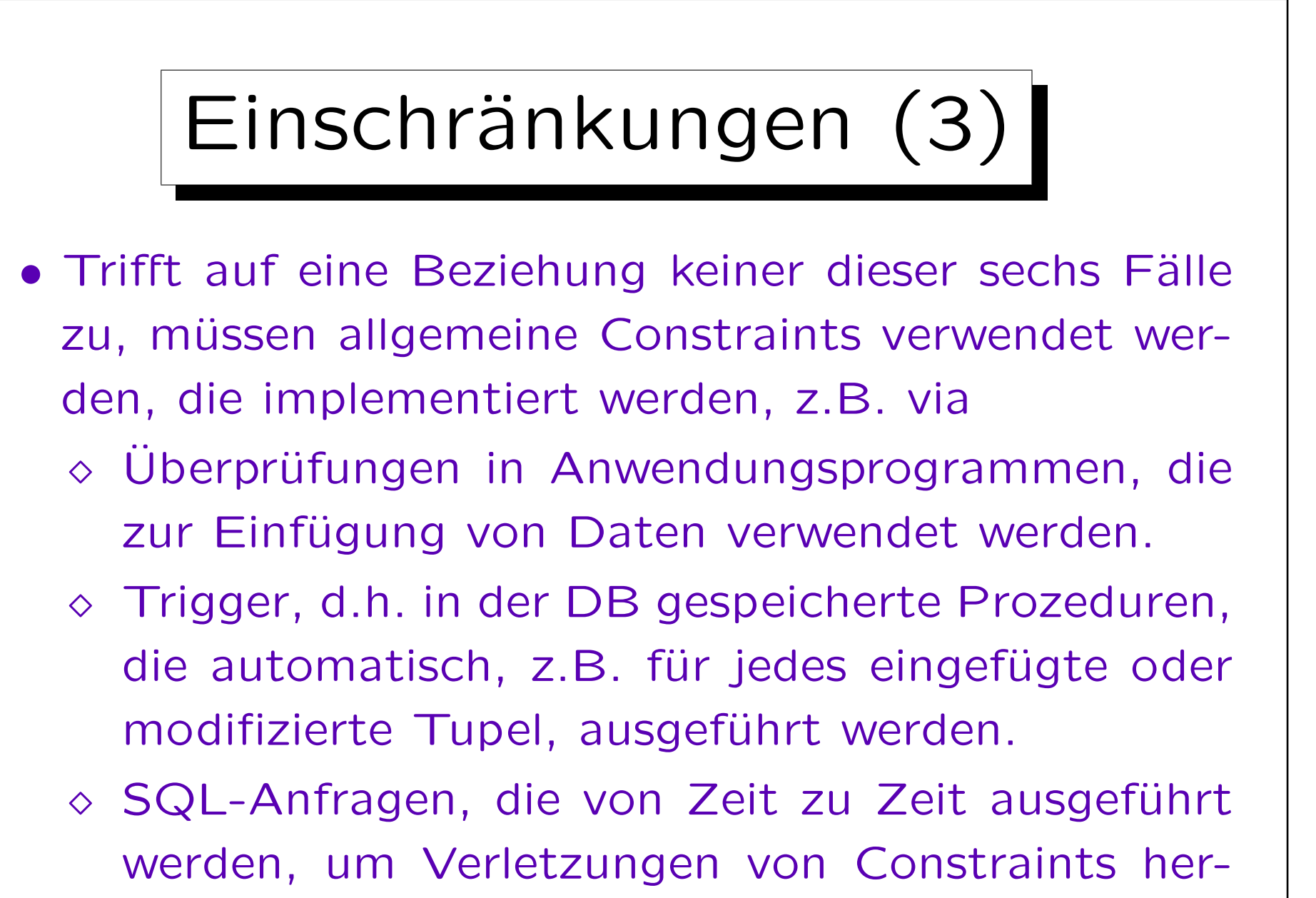

auszufiltern.

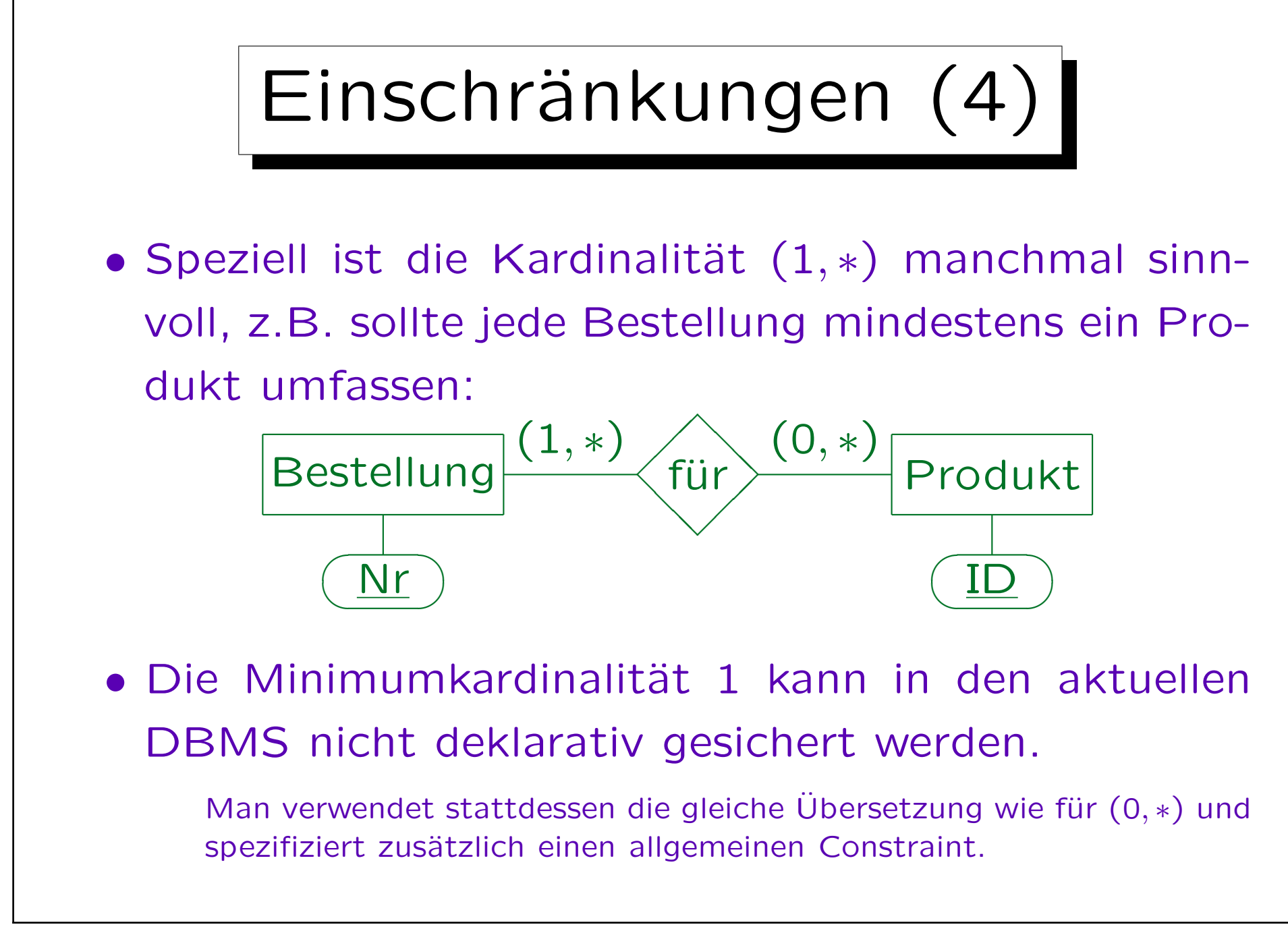

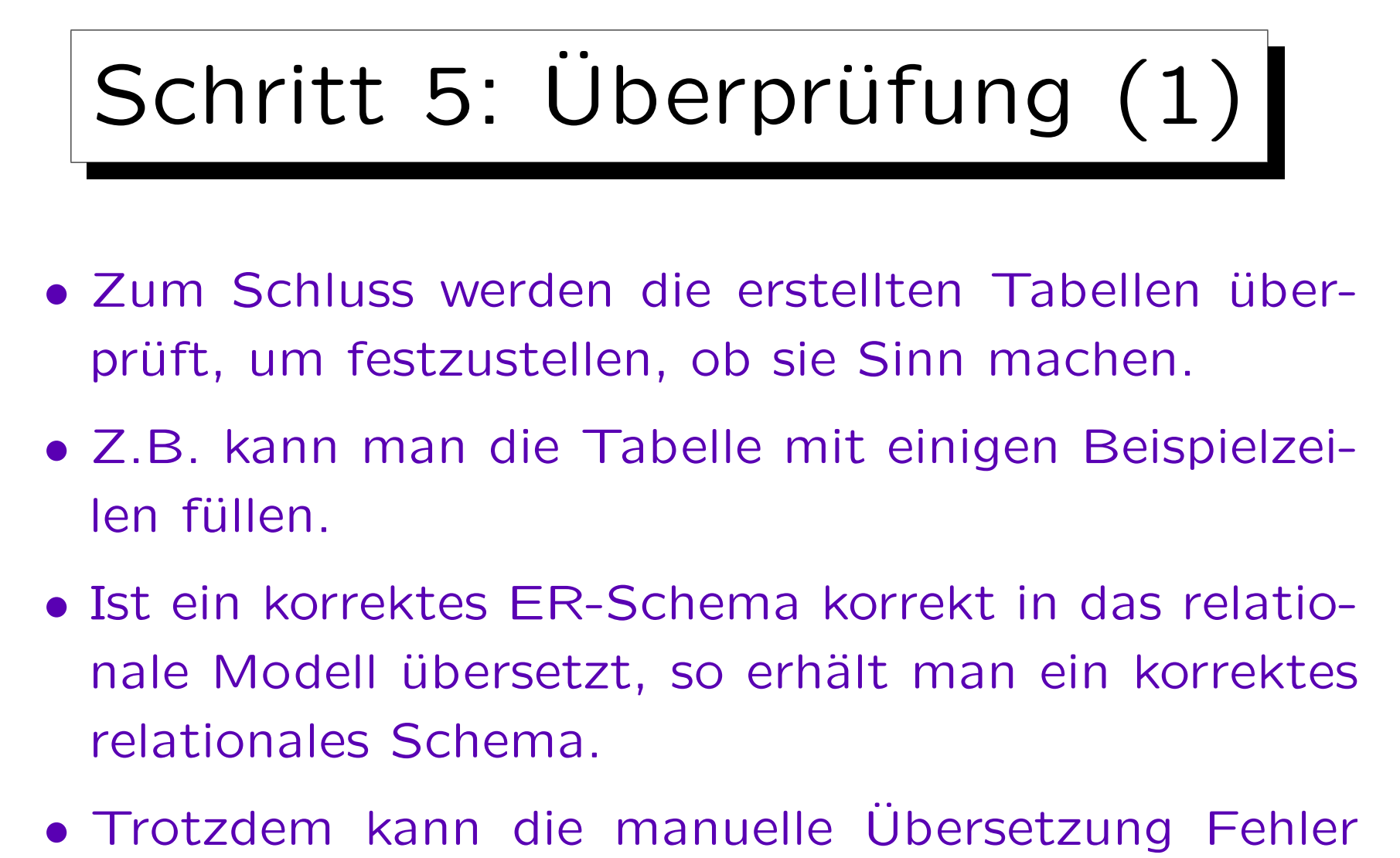

mit sich bringen, und das ER-Schema kann versteckte Fehler enthalten.

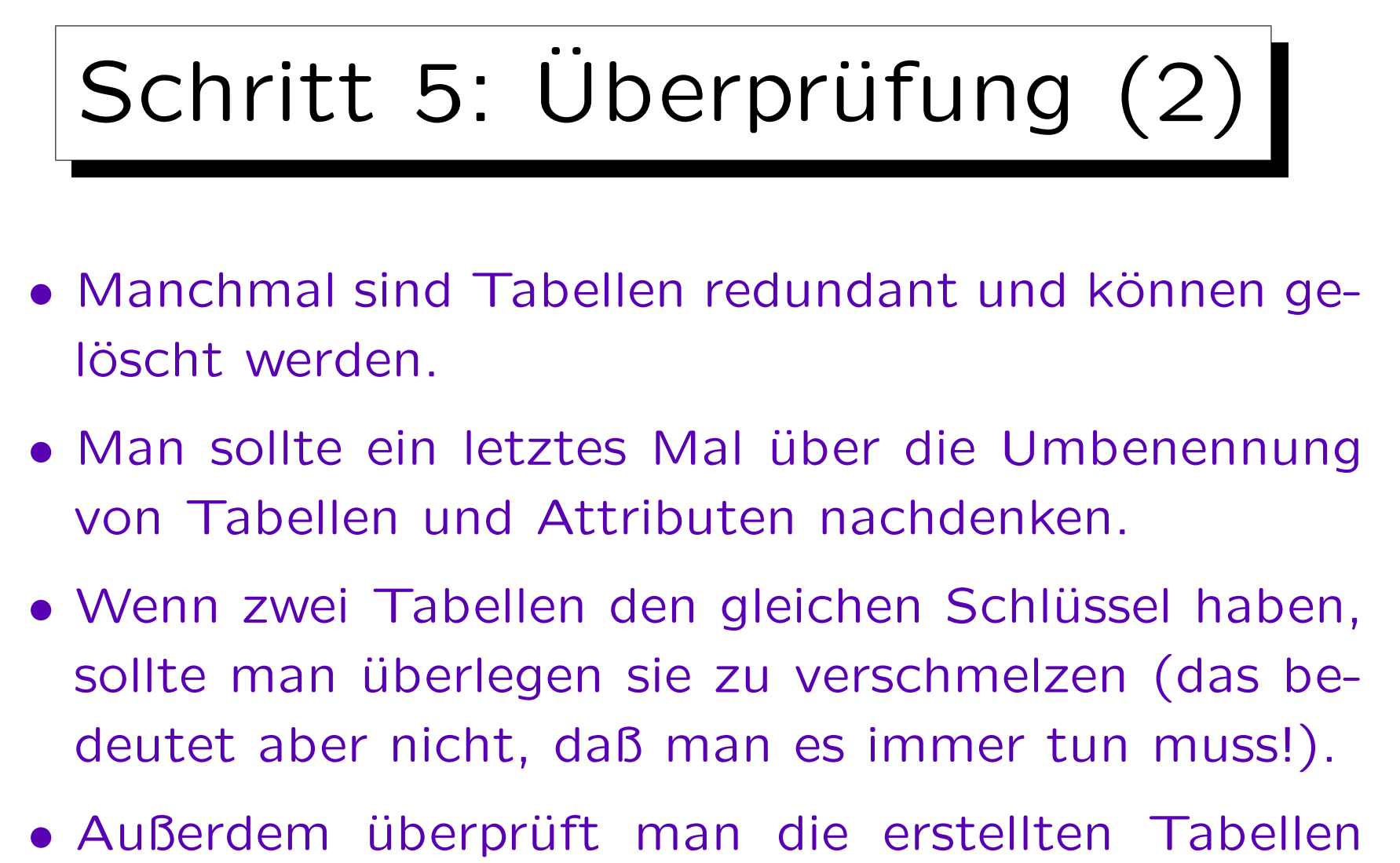

auf relationale Normalform (z.B. 3NF, BCNF, 4NF) (vgl. Kapitel 9).